# **₩ ₩₦ ₢₡ դ₩ - Dell™ P2011H ө฿**

<u>RsmNelth-n-aND<sub>p</sub></u>  $e$ ฿ր  $K$ sn  $e$ ฿ր $\#D_e$ Pn  $-\sqrt[n]{D_{\theta}\Theta}$   $\mathbb{D}\mathbb{P}$ [‴₱₮₭](file:///C:/data/Monitors/P2011H/he/ug/appendx.htm)

# **⊣ր"ә–** – *Д*<sub>*ո*</sub>դ–ր ,– *Д*<sub>*ր*</sub>ր

.**өВӨ ₩₡**₽₦₯₡₡₦₯₡₡₦₦₼<del>©</del>‴₯₡₩₭₡₡₿₩ "₥₯<mark>₧ :₥</mark><sub></sub>

.**ր***@©***). <del>«ԿՒ</del>Կ ⊕**@*դա*ր բացական ունեն թե կարգացի թե արտահանում է «Արքա կարգացի» է «Արքա կարգացի արտահանում է արտահանում է արտահանում է արտահանում է արտահանում է արտահանում է արտահանում է արտահանում է արտահանում է արտա

**. ‒‒₩ ₦ ‒ә ₡₭₱‒ө ր₯₡ө₱ ₦ , ‒₥ ₦ "₭ ₦ ‒ ₱ә ₭₡₡฿₩ ր ր"ә :ր ր"ә**

**. ₩դ ‒₩ ր₯դ‒ր ә₦₦ ₡‒₭₡ ₦ ₪‒ ₭ ր" ₢₩₮₩Ө ₯դ₡₩ր . ‒ ‒₩ ‒₡‒₥"ր ₦₥ .Dell Inc 2010 ©**

. – ₮₡әր ₡₦₥Ө ր–₮ә Dell Inc. ₦ ӨmӨ – ₡ә ә₦₦ ₩–‴ր ₦ ₡ր₦₥ ր–฿Ө րѕЉր

<span id="page-0-0"></span>**; ‒ ‴ә ‒₭₡դ₩Ө ‒ә / ‒ ₡ Өր ‒฿ әӨ Microsoft Corporation ₦ ₨₡₩‒ ₨₡₡ ‴₮₩ ₨₡₭₩₡₮ ‒ә ₨₡₡ ‴₮₩ ₨₡₭₩₡₮ ‒ә ₨ր Windows-‒ ₠₱‒₮‒ ₡₩;Dell Inc ₦ ₨₡₡ ‴₮₩ ₨₡₭₩₡₮ ₨ր DELL ₦₩₮ր‒ Dell:ր" ₠₮ ₠Ө ₨₡ ₩ ₩ր ₨₡₡ ‴₮₩ ₨₡₭₩₡₮ Advanced Micro Devices, Inc ‒ Ө‴ր ₦ ₡ ‴₮₩ ₪₩₡₮ ә‒ր ATI-‒; ‒ ‴ә ‒₭₡դ₩ Ө"ր әӨ Intel Corporation ₦ ₨‒ ₡ ‴₮₩ ₪₩₡₮ ә‒ր Intel**

**ENERGY STAR ₰ ‒ ‒₩₥;րӨ₡Ө₮ր ₭өր₦ ₡ә ₡ ₩әր ‒₭₥‒₮ր ₦ ₨‒ ₡ ‴₮₩ ₪₩₡₮ ә‒ր ENERGY STAR**

**ր@ Kap NOO @NERGY STAR-@ "KրNO <sub>2</sub>1K-0 գ1\$ + 4400 դnO & Dell, Inc** 

.ր₩฿₯ ր₦ ₦ ₠ ₱ ₨₡₩‒ ր ₨₡₭₩₡₮ր ‒ә ₨₡ ‴₮₩ր ₨₡₭₩₡₮ր ₦₯ ‒₦₯Ө ₦ ₪₡₡₭₯ ‒ә ր₭₯₠ ₦₥₩ ր₭฿‒‴ ₯₭₩ . ₭₡ә ₦դ .₨ր₦ ₨₡ ฿‒₩₦ ‒ә ₨ ‒₦₯Ө₦ ‒₭₯‒₠ ‒ Ө‴₦ ₮‴₡₡ ր₦ ₡դ₥ ր" ₢₩₮₩Ө ₯₡₱‒ր₦ ₨₡₡‒ ₯ ₨₡ ‴ә ₨₡₩‒ ₨₡₭₩₡₮‒ ₨₡ ‴₮₩ ₨₡₭₩₡₮

#### **.P2011Ht ₨өդ**

 $A01$  **#**  $2010$  **#** 

#### [₪₥‒ ր ₰դ₦ ր "‴Ө](file:///C:/data/Monitors/P2011H/he/ug/index.htm)

## **ө฿ր ‒դ‒ә**

 **₩ ₩₦ ₢₡ դ₩ -Dell™ P2011H ө฿**

- <u>ր"¢an num</u> 0
- **฿**–₩<u>ก <del>⊀</del>–๓</u> ●
- <u>-sΘ-Rs#sN" ₡</u>–n₡'
	- **ө**Вр ₠₱₩ ●
- "₦₯₱<del>』</del>₦₥" ₦<del>₥</del>
- ([USB\) Universal Serial Bus](#page-8-1) ₩₩
	- LCD <del>dioRs/NTs/P n/b/%WitH</del>
		- <u>ns−"‴₦ −₡‴₭ր</u>

#### <span id="page-1-1"></span>**ր"₡ әր ₪₥‒**

.Dell [₨₯ ‒฿](file:///C:/data/Monitors/P2011H/he/ug/appendx.htm#Contacting%20Dell2) ,‒ր ₦₥ Ө₡₥ ₮‴ ₨ә .₨₡Ө₡₥ ր ₦₥ ә ₦Ө₡ әդ‒ .₢ ₩րӨ ₨₡ө฿‒₩ր ₨₡Ө₡₥ ր ₦₥ ₨₯ ₯₡ө₩ ₥ ө฿ր

. ₩₡-₮₩ -₿Ð R*s@₩₡-₮₩ Rs@-₠₡₦*₽-∂-₭-₥₿₩₽₦ ₥₡₡₢₡₭₴₦₪₥₡₡*₠₦₦ ₱₿₡₴₦₥₡₡-₨₡₡₦₭₡*₿₱₯₨<sub>₽</sub>₨₡*₩₨₡₠*₡ **:ր0**µ₱

.ր₭gm-a-n₦₯₶<mark>-₩₯₦₨₡₩₡₴₦</mark>₥₭g₥₢₡₩Ө*₪₡₡₯<sub>᠃</sub>"*₻₶₦₡₯₦₨₯₡₶፼₶₦₡₥*₮₯* 

<span id="page-1-0"></span>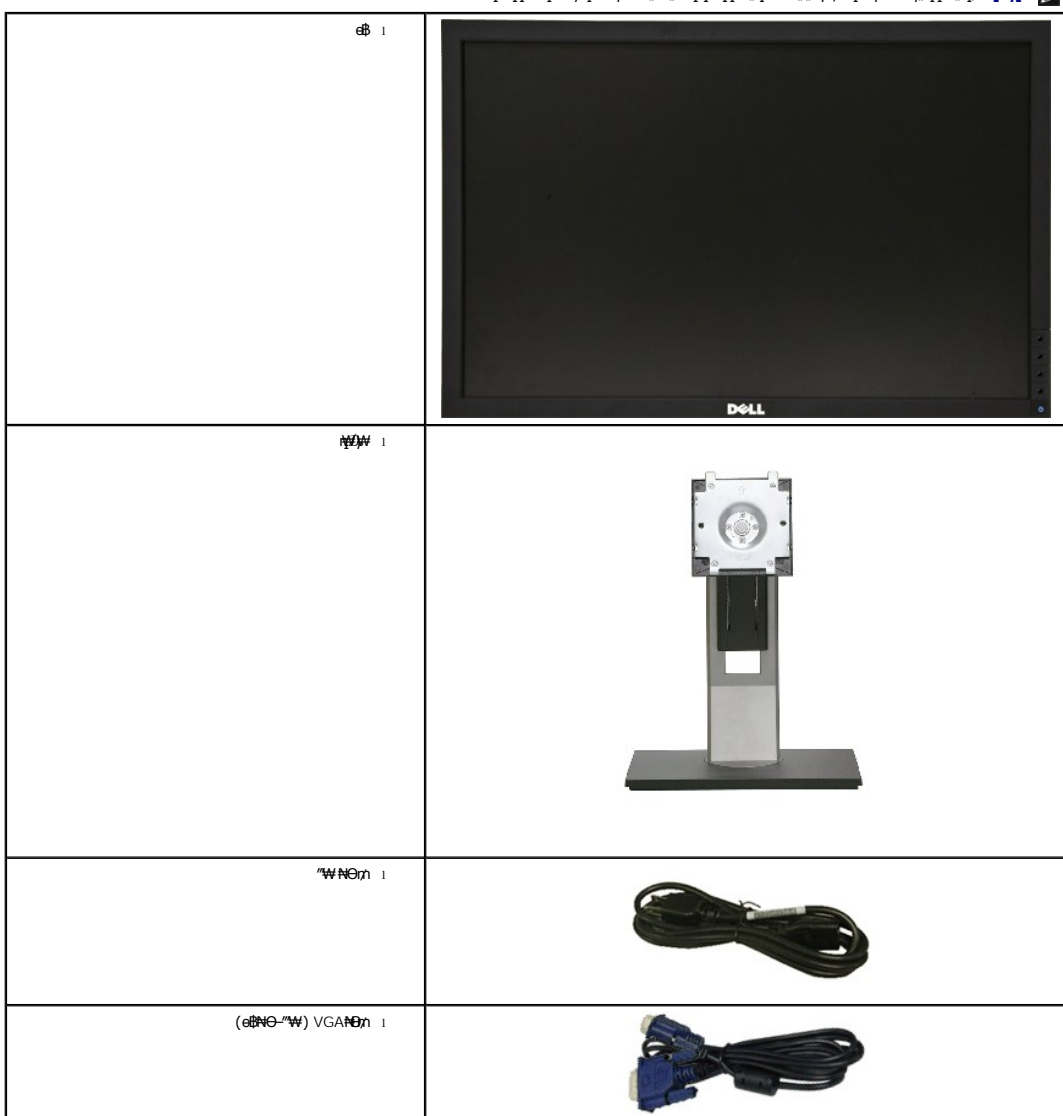

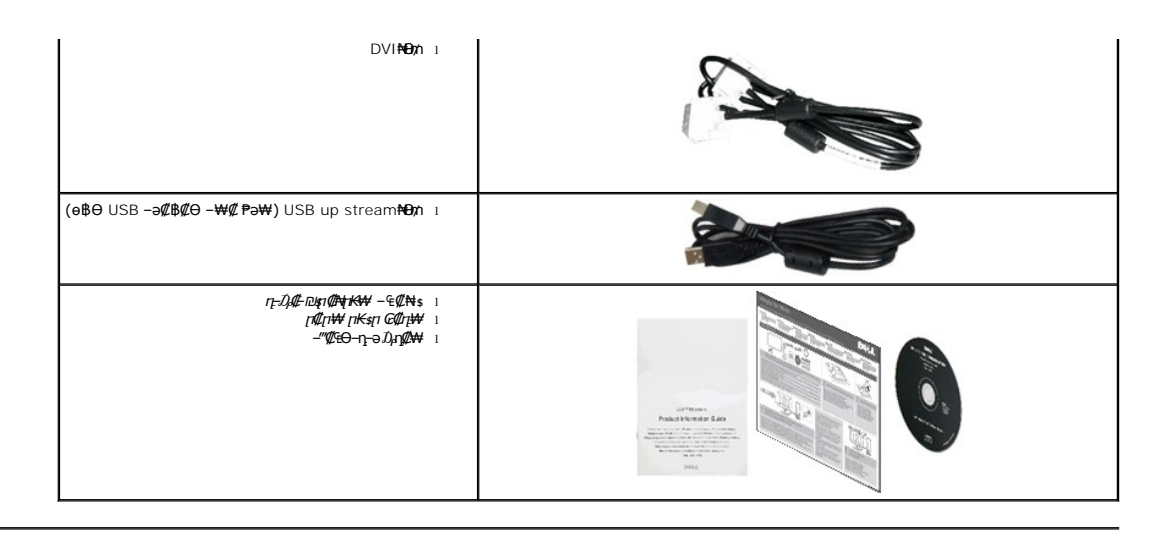

#### <span id="page-2-0"></span> **฿‒₩ր ‒₭‒₥**

:ө฿ր ₦ ‒₡ ‒₭‒₥ . ₡ ‒‴ә LED ‒ә ‒ ր₦₡₯₱ ր฿₡ ₠₩ ө‒₮₩ (Thin Film Transistor (TFT₨₯ (LCD) ₡₦"‒₭ ₡Өө ө‒฿ ө฿ ә‒ր **Dell™ Professional P2011H** ‴‒₠ ր ө฿ր

<del>.</del>₡-₥<del>-₩₭-₡₿-₦'</del>Өa₩₩₢₩₩ፀ₥₡₩₪₥⊢,1600x900 <u>₥₿-₦" (</u>₪₩₩₩₩₩₩₩₩₩₩₩₩₩₩₩€ 98.05 ₦ ₡–₦ө nө-฿ ‴₠ ■

.ր₡₠**ๅ**Ө–₡₥₭ә **լ**‴₡₱Ө ,<del>ӨӨ</del>₡Ө ,₰₱₡₥Өъ–₡₥₦₥₡■</del>

.₨₡₡₩ѳ **րӨ₥ <del>KPN</del> (**VESA (Video Electronics Standards Association ₡₩⊳₩"₩100 **ր**Ө₥ ₡"₱– ₦₭ ҧ₩₯₩ ■

.₥₯₩Ө ₥₥₡₩Ө*₡₭*←₩, "₦₯₱₥₭₥"₦₼₥₡ ■

.₢₮₩<u></u>₥₦₥₡₿"₡₩₡₠₱-<del>₽₦</del> ₥₦<sub>\$</sub>₥₽₧₦ (OSD) ₢₮₩ ₠₡₱₪--₡₥■

. **฿**₩ դ-*₯₡*-(ICM) ₨₡₯Ө฿₩ал≡Ө-\$,(INF) ₪ ฦ₦<del>ฦ₭</del>₩ ≡Ө-\$RS₯₧₭₥-- դ-*₯₡-*₠₡₦\$

.Energy Star ₪ <br />
₩ә- Energy Saver  $K$ -m =

.ր‴₠Өә ₦₡₯₭ ≡₡ ‴ ■

- ₨₡₮₥<del>₭₧</del>₥₡₦₥₡ ■
- .<u>ր₭᠆₩</u>η –*rn₡*ə ₦₯ <u>ŋ₡</u>₩ ₢– ₦₡ѳ*₮‴₡*₦ Ѳ‴Ѳ‴–<sub>"</sub>ҏѲҽ*₮″₡*₩ Ѳ₯₦₦-₥₡<sub></sub>℩
	- EPEAT Silver ө‒ ₡դ
		- "‒‴₩ ₪ө‒₦ր ■
	- .դӨ₦Ө ₦₭ә₱Ө ₡₱₮₥ ₦‒₠₭ ₡ ‒‴ә ր ‒ә ‒ ₪₮ ә ₦‒₠₭ ₡₥‒₥" ■

.(DCR) ր<del>−Θο@WK@η−@η−ο@K</del>₮″₡■

^.ր₭₡ Ө฿₩Ө W 0.5 ₱₮ր ■

.ө฿<u>n ₡ŋ₡ ₦</u>₯₥₿₭<u>n n₡e</u>Kən₩ə₩ə ₪₩"Ө ө₡₿₩ <u>n</u>₡eKə դ₩ ■

.(ө฿₦ ₰ ‒฿₩ր ‒₠₡₦ Ө) ₱ ‒฿₩ PowerNap ₭₥‒ ■

.VGA ₮₡₭₥Ө ‒₩₡ ₢‒ ր₭ ₩ր Ө฿₩Ө ₱₮ր ₥₡ ฿ ₦ րդ₡դ₩ ₦₯ ₮₮‒Ө₩^

<span id="page-2-1"></span>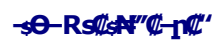

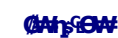

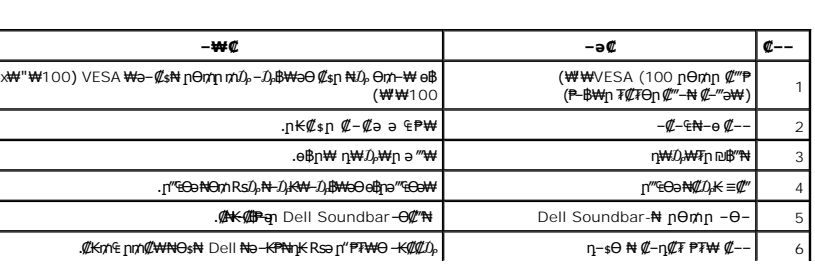

DOLL

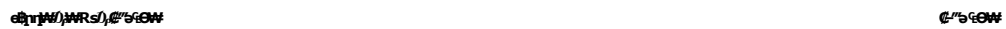

Г

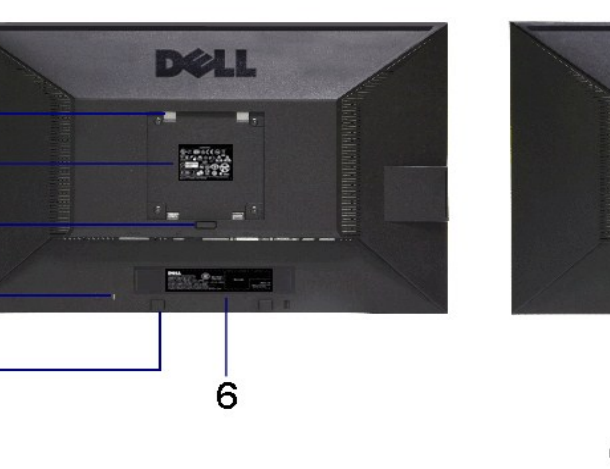

# **₡ ‒‴ә ₠Ө₩**

 $-7$ 

 $\overline{8}$ 

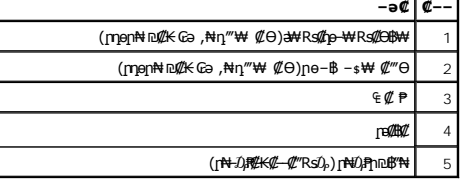

**₡₩դ ր ₦₭₱ր ‒ Ө₡₩դ ր ₦₭₱ր ‒ Ө ₡₩դ ₠Ө₩**

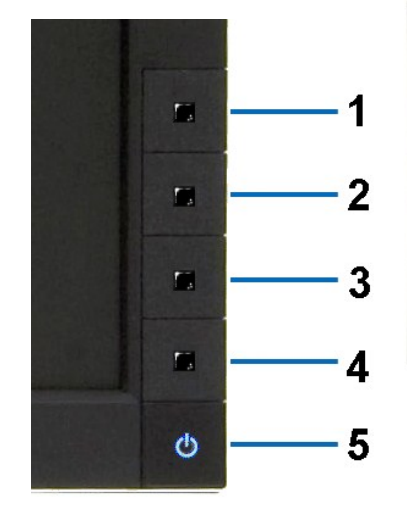

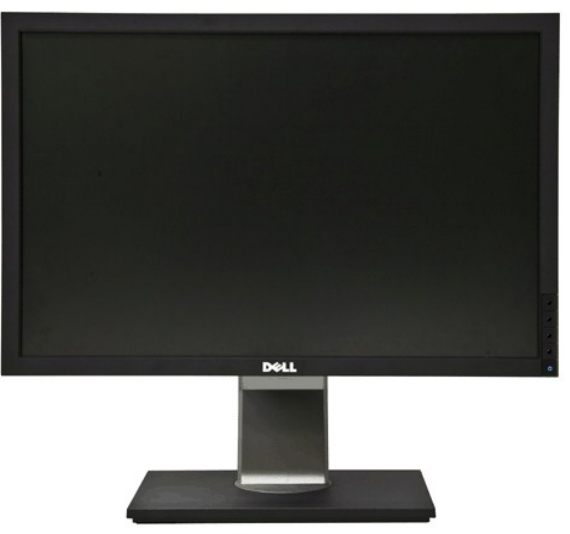

<span id="page-4-1"></span>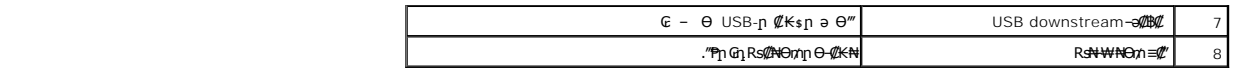

# **դ฿ ₠Ө₩**

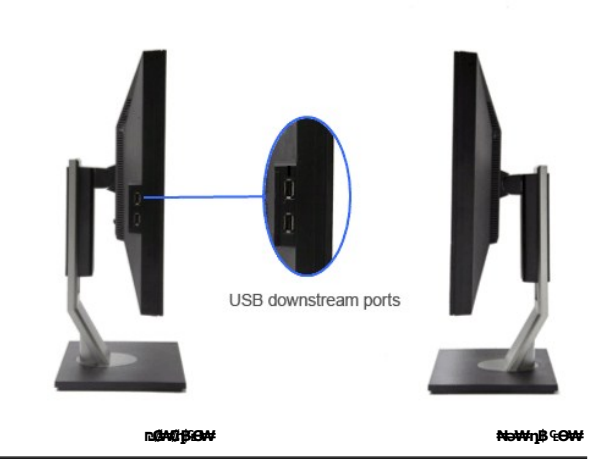

**₪‒ ‴ ₠Ө₩**

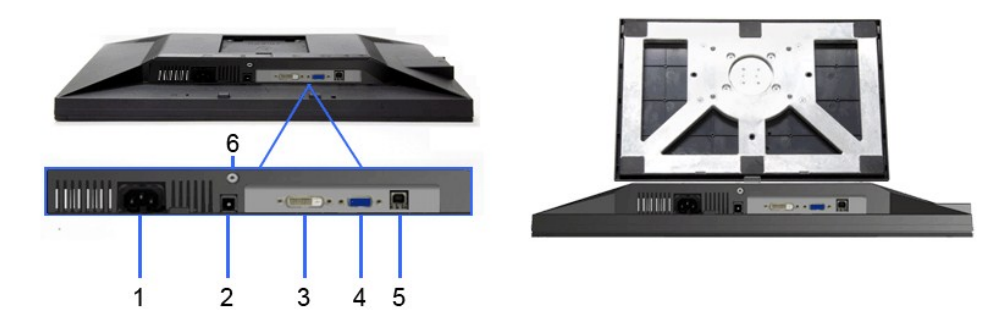

**ө฿ր դ₩₯₩ ₨₯ ₪‒ ‴ ₠Ө₩ ₪‒ ‴ ₠Ө₩**

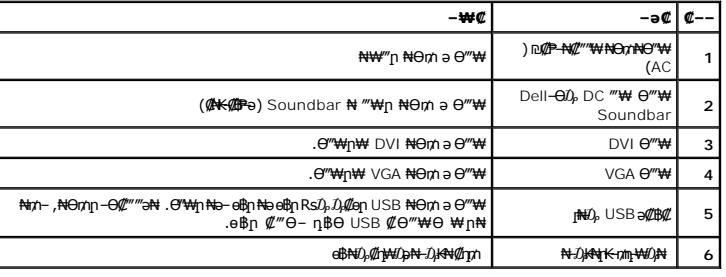

# <span id="page-4-0"></span>**өвр Ф₩**

# **‴‒₠ ө฿ ₠ ₱₩**

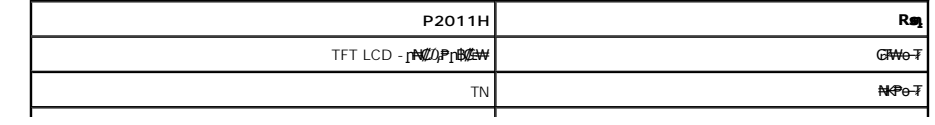

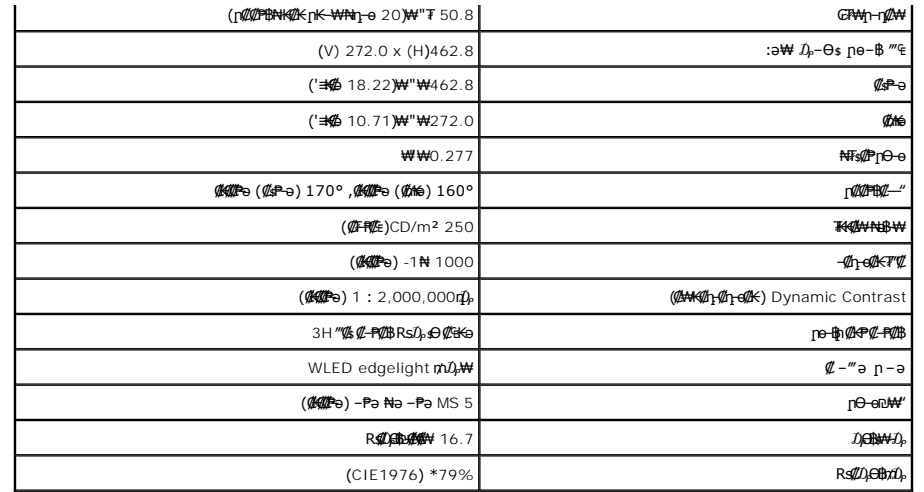

.CIE1931 (68%) -**-CIE1976 (79%) <sub>በ</sub>s\$p@n\$\$#\$\$\#T<del>+OW</del>** P2011H **# (@F#\$qn)R\$\$}####\#** \*

#### **ր₡฿‒₦‒" ₠ ₱₩**

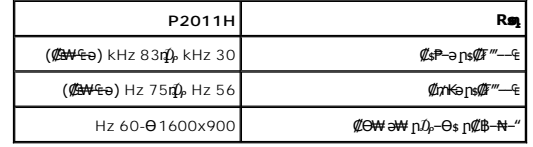

#### ₨<mark>₡₥₩ <del>a</del>r#@BBW</mark>

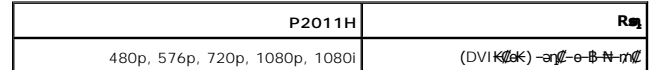

# **а#Rs@p-₩ рө-В@ӨВ₩**

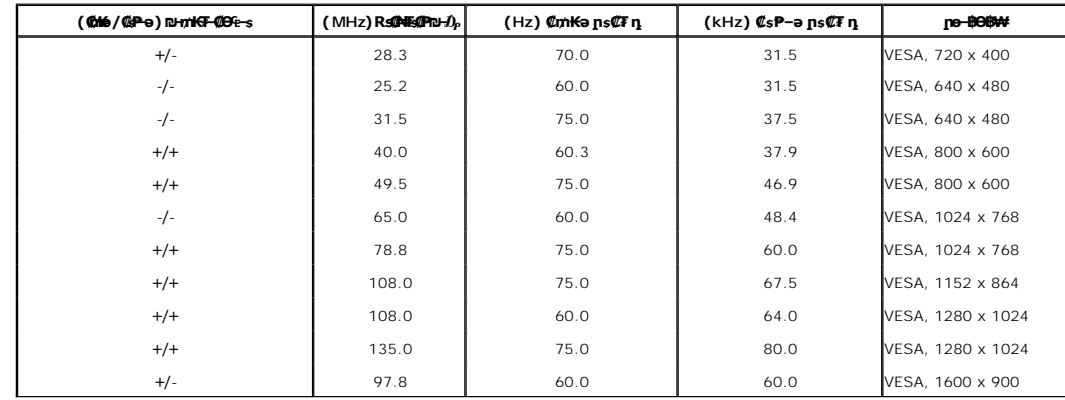

# **₡₦₩' ₠₱₩**

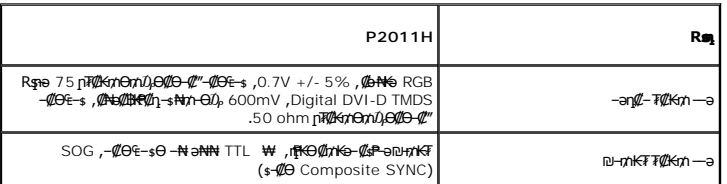

<span id="page-6-0"></span>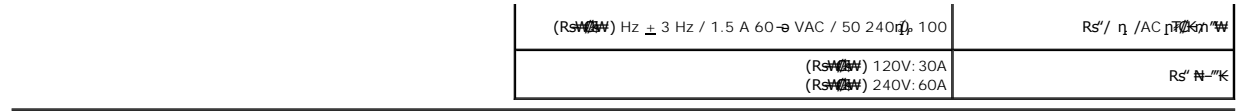

#### **‒₡"₡₱ ‒₭‒₥**

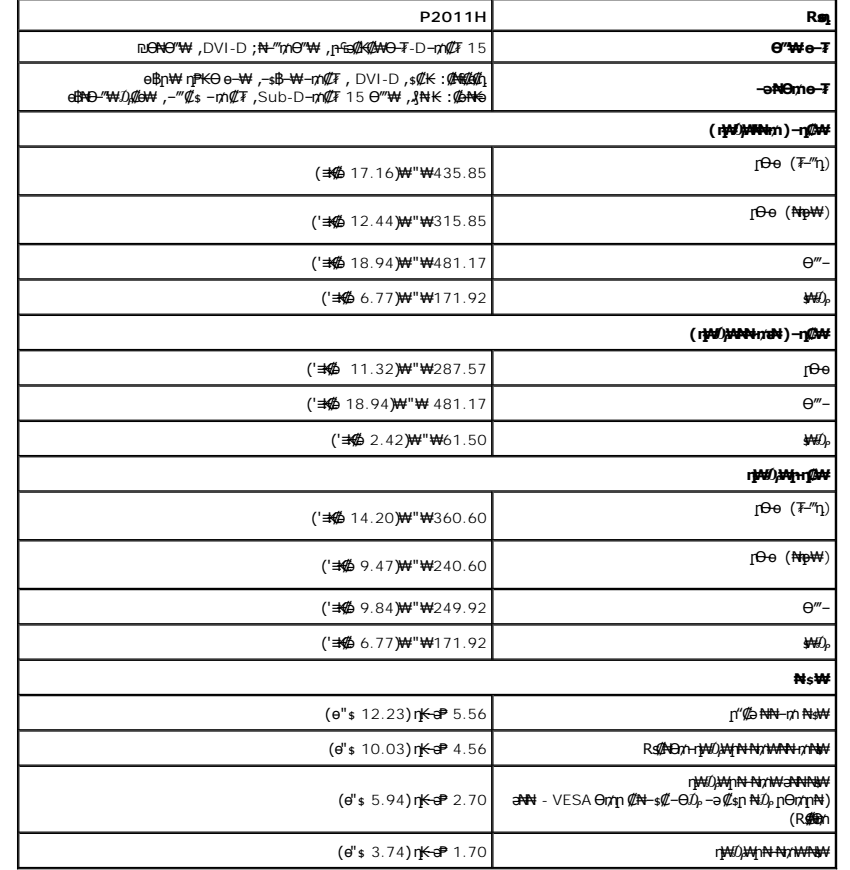

#### **րӨ₡Ө₮ ‒₭‒₥**

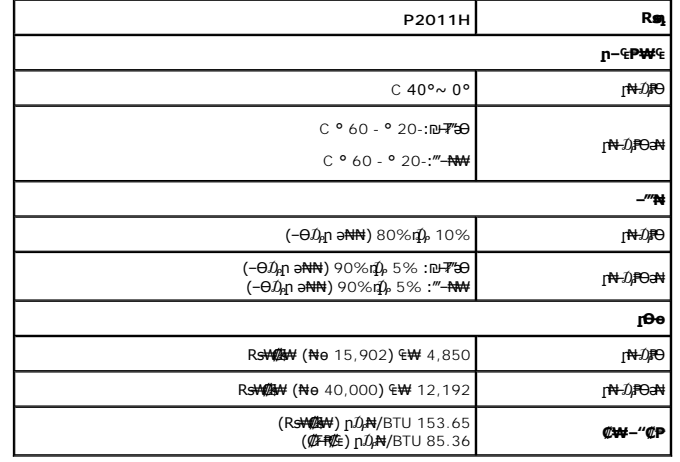

#### \$₽₽**η ሰው** ΝΗ **η ΦΚΦΘΒΝ**

╒*ая өп <del>₩И ӨЛУ</del>Ж №53 –езЯ М</del>ЧО АЗУ<sup>үт</sup> б– Ө-түйп <del>№1-га ЖУС ДИЗД МД И МД"ДӨс-</del>¶ш б–3-<del>№30 «ДМИЗ ДЖ - ДЖУ ДУК - ДУ - Э № №1% ДЖА</del> - ДУ - Э № №1% <del>ДУК - ДУ №</del> 50 №1% - ДУ № 50 №1% - ДУ № 4 №1% - ДУ № 50 № № 1 № 50 № № № 1* 

 $\overline{\phantom{a}}$ 

 $\overline{a}$ 

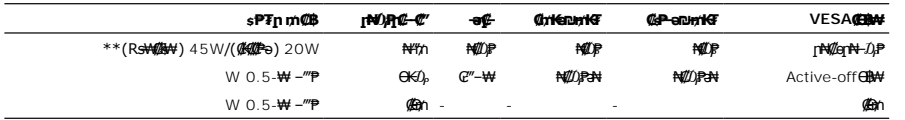

:րәӨր ր₯դ‒րր ₯₡₱‒ ,(Active-off) ₡‒Ө₥-₦₡₯₱ Ө฿₩Ө ‒ր ₦₥ ‒ ₱₥ ≡‴₦₭ ә₥ .₦₡ө ր₦‒₯₱ Ө฿₩Ө դ ₱ ₩ ₢₮₩ր ₦₯ րө‒฿ ր

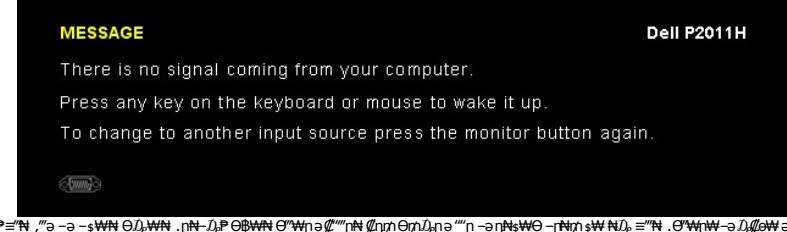

ә ₦₡₯₱₥₦ ₡₥₥ ๏฿ฦ ә– Ө‴₩ฦә ₦₯₱ฦ .е฿ฦ₪฿″₦₦₯₱₮<del>₭</del>₨₯₱ <del>™</del>⊸∋*∪}₡e*₩a₩<br>€₡₱

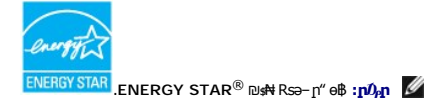

. ө฿ր₩ ₦₩ ″ր ₦Ө₥ s-₡₭ ₡ŋ₡ ₦₯ \$₡-Ө₥ Ө₿₩Ө \$₱₮րր₥₡₿∂ ₡₩₢₦ ₩₠Ө₦ ₪₡₭ \*<br>.ө฿ր₩ ₦₩ ″ր ₦Ө₥ s-₡₭ ₡ŋ₡ ₦₯ \$₡-Ө₥ Ө₿₩Ө \$₱₮րր₥₡₿∂ ₡₩₢₦ ₦₠Ө₦ ₪₡₭ \*\*

#### **₨₡₭₡₱₡₥₡₱**

#### **VGA Ө‴₩**

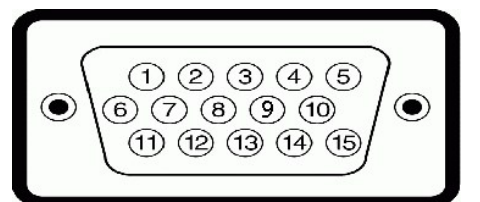

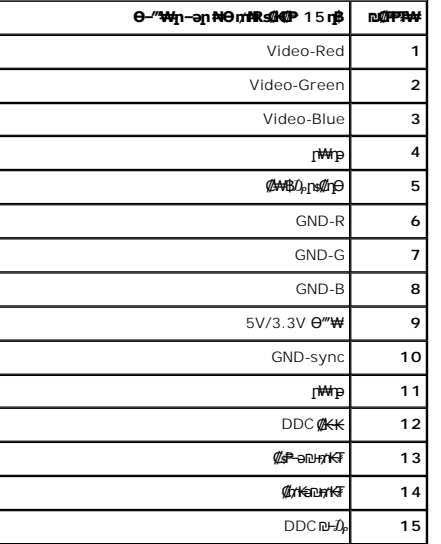

**DVI Ө‴₩**

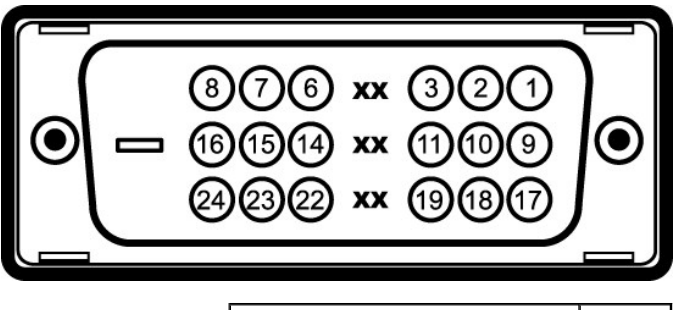

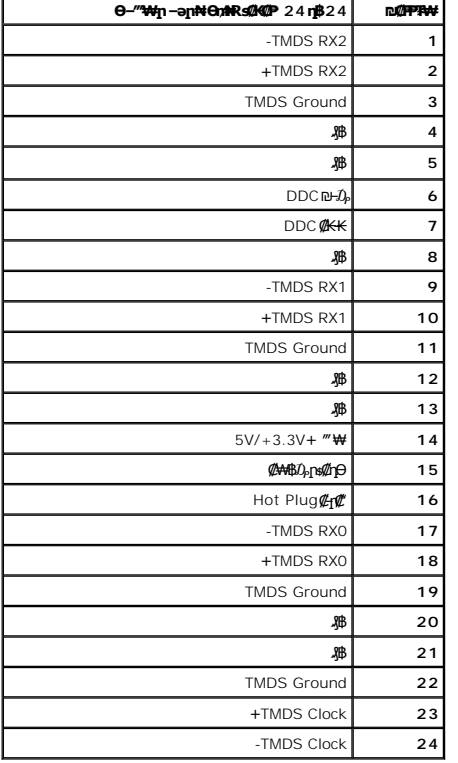

# <span id="page-8-0"></span>**"₦₯₱**₦₥"₦₼₥₡

DDC (Display Data **@H-s-₠-₱⊖-\#**@EDD (Extended Display Identification Data @K-Kə G"\\#\@H"\#\@h"\#\@h"\#\p"\#o-mU}\# \m\@ebine bu@kin\\mm<br>http:phen edin ksing Data Came In Brood K- -none - "ON Nim- ;@\#+-@-a Dibio objink .ө฿ր

#### <span id="page-8-1"></span>**(USB (Universal Serial Bus ₩₩**

.**๏฿**ฏ₦₡₦<del>₻₦</del>[1-ŋ₡₿Ө-₭₡₦"[1 USB-n-∍₡₿₡-n-∍Rs₡₿₽₦Өѕn"*₰₡₯*₮Ө

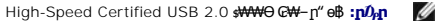

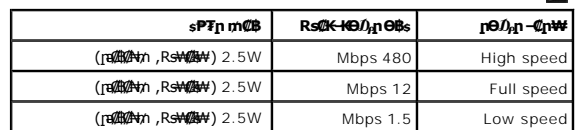

**USB Upstream Ө‴₩**

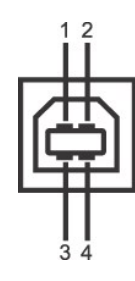

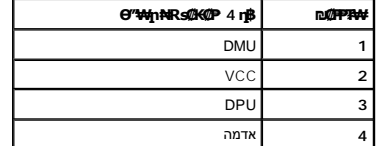

**USB Downstream Ө‴₩**

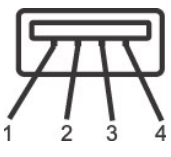

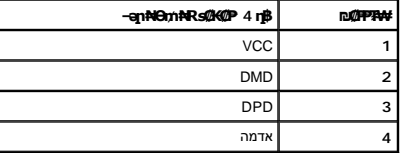

**USB ‒ә₡฿₡**

i *I −‴ə* - upstream 1<br>I (2) **⊄Nə₩n sN″**θ - downstream 2

USB 2.0 **Rsə- Ө‴₩Ө ₢-₿ ₡** USB 2.0 **ր₭-₥Ө -₩₡₦ <b>:ր0<sub>わ</sub> ₡** 

.**ր₦₡<del>ŋ</del>₦-"₦₡<del>ŋ</del>ฦ₦©₩***~@***₦₨₡௨™₦₨₡₠₦"₡₡₥₡₡<sub></sub>,—Ә \$₡₦ฦ₪₩‴ӛ₦–๏₿ฦә ɲӨ₥₨∋.₦₩″₥₡₱© ₪~₥₮₡″ Ө₿₩Ѳ−₴ ₦₡₯₱ ₱₿₯₱ ₦USB-<mark>∩ ₩₩:p₯</mark>** *\* 

#### **LCD өBӨR S@#Fs@-m@-@K@nW**

-∰∰™∩≏®FKDp@MN+ODPMHHAMD+3-nn@NND-R9@DQDPRSK@Rsp-+MNNR9@MRF@DQCGMTBL%HAMDK+K@⊝6MHOR9@DAP%PHF@P-OR9@MDP,LCDe\$N-B@Qn<br>«support.dell.com :0-n0DellNpnp@HamODH-AMD+3-DellA+nn@WA+3-Dell&AMQFRS@MF&D

#### <span id="page-9-1"></span>**ր** s<sup>-</sup>″\*\* –⊄″\*ր

#### <span id="page-9-0"></span>**ө฿ր ₡‒ ₡₭**

**.ө฿ր ә ր ₭ ₡₭₱₦  [‒‴₡₠Өր ‒ә ‒ր₦](file:///C:/data/Monitors/P2011H/he/ug/appendx.htm#Safety%20Information) ₨ә րӨ ₦₯₱‒ ә :ր ր"ә**

**. ₡ ѕ Ѳ ₦₩ ‴ր ₯ѕ₩ –₦ ‴₩ր ₦Ѳ₥ ә ѕ₭ ,**е#д#-@144144 :–₡n ″

:e<del>10N ft/iN st/a9 #aq-c-Q1W</del>qq n9Gq #hq=8dq \\qdt/n, <del>VA11 % /le A1018</del> :

₡<mark>-₡₭₡₦</mark>"Ө<sub>Л</sub>₡₭₦Ө,₦₦₦Ө,₪₡"₭ӨӨ ₦₦ ₪₡₯ .₡₠₮₡₦₠₯₡₣₱₡₿₦ µ₩₡₦৸₯₮₡₦₲ ¬₧₷₡₥₮₦₡*-₡₦₡₦₠₦*₢₦₧₦µ₡₡₨ ₨₡₦₦₯₡₡₷₭-₥₡₦₠₦ ₦₣₲₠₯₡₠₠₡₦₠₥₢₮₦₥₡<del></del><br>₡ .₮‒‴դ ₡‒‒әӨ ‒ә ₨₡ ‴‒

- 
- 
- .ө฿ր ₦₯ ₪Ө₭Ө₦ ₡‒₱₡฿ ₨₡ ₡ә ₩ ‒₦₦ր ₨₡ ₩‒‴ր ,ө‒₮ ₦₥₩ ₡‒ ₡₭ ₡ ₩‒‴Ө ‒₩₡ ₩ ₯₭₩₡ր . ‒₱‒ ր‴₦ ₡₦₠₩ "₯Ө ө฿ր ә ր ₭ l . ₡₦₠₩ "₯Ө ր ‒ә Өө₭ ,ө฿ր ә ₱ ₥ ր₭Ө₦ ր ӨәӨ ₭‴Өր ₨ә l .₨₡ ₡րӨ ₨₡₯Ө฿ ₨₯ ₡ ₥₩Ө ә₩ ₨₡₭Ө₦ ր ₡‴ ₡₭₩₡₮ ‒₡ ‒₡₦₯ ₯₡₱‒ր₦ ₨₡₦‒₦₯‒ ₠ ₡ր₦ ₦‒₥₡ ₨₡ր₥ ₨₡₯Ө฿ ₨₯ ₡ ₥₩ .ө฿Ө ‒ ₡ր"Ө ₦₱₠ l . ‒₩₡ Ө ‒₭₡ә ₥ ө฿ր ә րӨ₥‒ ₡₩₭₡դ ₢₮₩ ₩‒ Ө ₩ ր ,₢₦ ө฿Ө ‒₡Ө րր‒Өөր ր₭‒₩ ր ‒₥₡ә ₦₯ ‒₩ ₦ ₡դ₥ l
	-

#### <u> <mark>שו״ם א</mark>ח% ה-תושו</u>

#### **‴₱₮₭**

 **₩ ₩₦ ₢₡ դ₩ -Dell™ P2011H ө฿**

- <u>–‴₡₠Ө –ә–п</u> ●
- <u>- ₭₷₦₯ ₮₮-₭₯₥</u> (ŋ<del>Ø</del>₦ӨӨ "п ә) FCC ₡<del></del>ӨӨ₦ ₥
	- DELL [₨₯ ₡฿₡](#page-10-3)

# <span id="page-10-1"></span> **‒‴₡₠Ө ‒ә ‒ր :ր ր"ә**

<span id="page-10-0"></span>**. @knW+knT#\-o/--@NW"-KnTFN,^NWTM\pP@"NRS-eNN+NU)<sub>P</sub>D"n+U)AB-K@-BpNaRsK@aRs@Nq1KO-a-Wq10,Rs@sO0-WWZ:pp"a\_\_<mark>/\</mark>** 

. ฿‒₩ր ₢₡ դ₩Ө ₪₡₡₯ , ‒‴₡₠Ө ‒ә ‒ր ₦Ө ₦

# <span id="page-10-2"></span> **‒₭ ₦₯ ₰₮‒₭ ₯դ₡₩‒ (դӨ₦Ө Ө"ր ә) FCC ₡Өө₦ ր ₯ր**

www.dell.com\regulatory\_compliance <del>Ο -m Ο - KsN - ₯₩</del>₡n ₦₯ әѲ - <del>Ks</del> ₦₯ ₰₮-₭ ₯₥₡₩- FCC ₡Ѳѳ₦ ₥<sub></sub>ฦ

#### <span id="page-10-3"></span>**DELL ₨₯ ₡฿₡**

**. WWW-DELL-800(800-999-3355) ә‒ր Ө"ր әӨ ‒‴‒ ₦ ‒Ө₯ ₪‒₱₦₠ր ₱₮₩**

.Dell **₦₨₡<del>Ŀ₩</del>℩℮₦₠**Ө-ә₪Ҽ"**ḥ₦**₯ ,ր"**₡**₼₰᠊₿₩ฦ₮₱~₠⋂₦₯ ,ր₡₥ր ₡₭–Ө‴Ө \$₡₿₡₦ ₨₡₠₱µ әә₦ ₦₥– ,₠₭₠₭₡₴₦ ~Ө₡″ ₢ Ө ₪₡ә ₨ә **:ր0**ֈ**Ი** 

 **ր₥₡₩ ₦ , ‒ ₡₥₩₦ ₯ө‒₭Ө Dell ₨₯ ₡฿₡₦ .₢ ‒"әӨ ₨₡₭₡₩" ‒₡ր₡ ә₦ ₨₡₩₡₡‒₮₩ ₨₡ ‒ ₡ ₪₥ ₡₡‒ , ฿‒₩₦‒ ≡ ә₦ ₨ә րӨ ր₭ ₩ ‒₭₡₩"ր .₪‒₱₦₠Ө‒ ₠₭ ₠₭₡әӨ ր₥₡₩ ₦‒ ‒ ₡ ₪ ₩₦ ‒₡‒ ₱ә ₱₮₩ ր₯₡฿₩ Dell : –‴–sN –@N –ә @Km**Գ

. support.dell.com Ө‒ ₥Ө Ө **.1**

- .₰դր ₡ ‴ Ө ‒"ә / ≡ ә ‴Ө ‴ ₱₭ր ₠₡ ₱ Ө ә฿₩₭ ր ә ₨րӨ ‒"әր ‒ә ≡ әր ә ₪₡₡฿ **.2**
	- .₰դր ₦ ₦ә₩ դ฿Ө ‒฿ ≡‴₦ **.3**
	- .₢₡₥ ฿₦ ₨₡ә ₩ր ր₥₡₩ ր ‒ ₡ Ө ‒ә ‒ ₡ Ө ‴Ө **.4**
		- . Dell ₨₯ ₡฿₡₦ ր‴‒₭ ₢ դ ‴Ө **.5**

[₪₥‒ ր ₰դ₦ ր "‴Ө](file:///C:/data/Monitors/P2011H/he/ug/index.htm)

[₪₥‒ ր ₰դ₦ ր "‴Ө](file:///C:/data/Monitors/P2011H/he/index.htm)

# **PowerNap ₭ րӨ ր "₯**

- :−әӨр –ә–ր₦ RsәրӨ ₦₯₱ ,PowerNap ₦ ‴₦฿–₩ ր₭ѕր₦

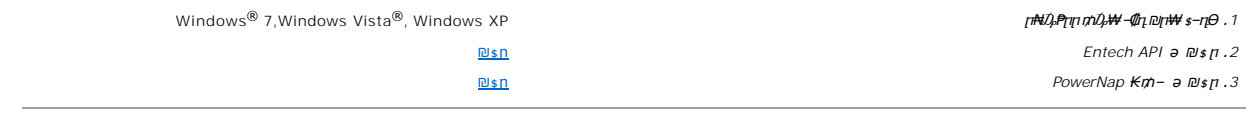

<u> שי״ם אמן, ק-מזוס</u>

<u> <mark>שווא ח-ממש</mark></u>

 ${\color{red}\mathtt{R}}$ sm₦ e฿n ₭sn **Dell™ P2011H ө฿**

# ₠₭₠₭₡**₴₦ ŗ₡** ₦₯Ө ӛ₡₭ ™ ₦**℩** Ө º₩ –ә ₡₭″₦– ™₦℩ Ө ″₩ ₨₥ Ө ₨ә

<span id="page-12-0"></span>.₨₥₦ ₡₱ өր ₮₡₠ ₥ր ‒Ө₯ ₪‒ ‴әր ₡₱ өր ₪ րր ₦ր₭₩ ә ‒դ₡ ‒ր‒ ₨₥₦ ‒ ₡ ր ₡‒‒ ә ‒դ₡₦ ր ,**http://support.dell.com** ә₦ ‒₮₭₥₡ր .1

.**1600x900** -₦ ө฿ր ₡₡฿‒₦‒" ә ₡դөր₦ Ө‒ ‒₮₭ ,₨₡₡₱ ө ₨₡₭ րր ₭ ր ₡ ‴ә .2

.‒" ր₡฿‒₦‒" Ө ₢‒₩ ₡ ₡₱ ө ₪ ր ‒դ‒ә ₦₯ Ө₦ ₡դ₥ ₦դ ₨₯ ‒ ฿ ә₭ә ,1600x900 -₦ ր₡฿‒₦‒" ր ә ₡դөր₦ ₨₡₦‒₥₡ ₨₥₡ә ₨ә **:ր ₯ր** 

[₪₥‒ ր ₰դ₦ ր "‴Ө](file:///C:/data/Monitors/P2011H/he/ug/optimal.htm)

<u> <mark>שו״ם א</mark>ח% ה-תושו</u>

**Rsm₦ e₿n Ksn Dell™ P2011H ө฿**

# <span id="page-13-0"></span><sup>™</sup>₦n฿<del>-₩</del> Rs<del>K</del>@ ₡₱ ₮₡₠₥ –ә ә₡₭ Ө"₩ , ₡₭"₦- Ө"₩ Rsm-Ө Rsә

:Windows XP-Ө

- .**₨₡₭₡₡₱ә₩** ‒ ₡₦ ր‒ րդ‒Ө₯ր ₪‴₦‒ Ө ₪₡₩₡ Ө₥₯ ₦₯ ‒฿‴₦ .1
	- .(Settings) **‒ դөր ₡‒‒ Ө** ‒ ‴Ө .2
		- . **₨դ ₩** ‒ ‴Ө .3
- .('դոր-NVIDIA, ATI, Intel**, ՖԽԵւդի) Ջ**դր New <del>կ</del>ար ցիա*պա* է անենացի առաջար ակի ազգացի առաջար գորանել.<br>Կարում է առաջարկան ազգացի ազգացի ազգացի մասնական է ազգացի ազգացի ազգացի ազգացի ազգացի ազգացի ազգացի մասնական է
- .( [http://www.NVIDIA.com](http://www.nvidia.com/) <del>-</del>ә [http://www.ATI.com](http://www.ati.com/) ,**э₩эг₦) ₡₭**₥₯₥ ₪ <sub>₽</sub>₥₧₩ ә ₡₱ә₥ ₮₡₠₥ ₦ ѕ₱₮₥₴Ө –₱‴ ә₭ә .5
	- .**1600x900** -₦ ๏฿<u>ฦ*₡₡*฿–₦–"ә*₡*ฦ๏ฦ₦ Ѳ– –₮₭ ,₨₡₡₱ѹ ₨₡₭<sub>\$</sub>ฦฦ</sub> ₦ౄ₭₩ ₭<sub>\$</sub>ฦ ₡"ә .6</u>
		- :Windows® 7-ә Windows Vista®-Ө
	- .**( ₡ ₡ә ր₩ә ր) Personalization** ‒ ₱әӨ ‴Ө‒ րդ‒Ө₯ր ₪‴₦‒ Ө ₡₭₩₡ ր฿₡‴₦ ≡‴₦ .1
		- .**(րө‒฿ ‒ դөր ր₭ ) Change Display Settings** ≡‴₦ .2
			- . **‒₩դ ₩ ‒ դөր** ≡‴₦ .3
	- .('պո-NVIDIA, ATI, Intel**, شبوط, إبراه الله الله φ-φ+վ**), կրի ₦ ๗—**₫**₩0-ի <sub>\$</sub>₦‴Ө әր\# ₡₱ өր ₪ ≰ր № ≰
- .( [http://www.NVIDIA.com](http://www.nvidia.com/) ‒ә [http://www.ATI.com](http://www.ati.com/) ,ә₩ө‒դ₦) ₡₭₥դ₯ր ₪ րր ₦ր₭₩ ә ₡₱ өր ₮₡₠ ₥ր ₦ ₱₮ր әӨ ‒ ₱‴ ә₭ә .5
	- .**1600x900** -₦ ө฿ր ₡₡฿‒₦‒" ә ₡դөր₦ Ө‒ ‒₮₭ ,₨₡₡₱ өր ₨₡₭ րր ₦ր₭₩ ₭ ր ₡ ‴ә .6

1600x900 **₦ <u>n</u>@฿-₦-"Θ ₢-₩₡ @₱** ₮₡₠₥ ₡₥ –₦\$ –ə Rsm₦ Ө"₩n ₪฿₡ Rs₯ \$ –฿ ə₭ə ,1600x900 -₦<del>』@₩</del> ₦<del>1</del>₠₡<del>₥</del>₨₰₯₧₷ :**µ₯** 

<u> <mark>שו״ם א</mark>ח% ה-תושו</u>

[₪₥‒ ր ₰դ₦ ր "‴Ө](file:///C:/data/Monitors/P2011H/he/ug/index.htm)

# **ө฿ր ₭ ր**

 **₩ ₩₦ ₢₡ դ₩ -Dell™ P2011H ө฿**

- 
- <u>₡₩nsn ₦₭₱n –s<del>o</del>o –₩₡</u><br><u>(OSD) ₢₮₩n ₠₡₱o –₩₡</u><br> *<u>©werNap ₭₥</u><br>(n\/""*e) Dell Soundbar-Ө –₩₡<u>n</u>
	-
	-
- <u>₱₮<del>-</del>Ө -ӨӨ−₮₩η n₩*Ω₩*Ө ,∩₡₠nn ₪₩Ө -₩₡<br>ወን¥®<br><u>መ<sup>®</sup>←®⊓ ngn +™® +©™</u><br><u>m®←®⊓ ngn +™® +©</u>®</u>
	-
	-
	-

### <span id="page-14-1"></span>**₡₩ηչ η ₦₭₱** ₩₡

<span id="page-14-0"></span>.₡–₭₡₡₥₢-₨₡₭₡<mark>₡₻₦₼</mark>₦₨₡₡₱₦₦₧₡₥₰₥₿₥₡₡₡ (OSD) ₢₮₩ ₠₡₱ <sub>/</sub>=%On ₪––₡₥₦ -₦₦₦₥ ₨₡₭₿‴₦Ө ₩₥ .®₿–₩₥₥₭₣₩₥₯₩ ™™ ₥₼₡₩₥ ₨₦<sup>₩</sup>₧₧₥₡₿™™

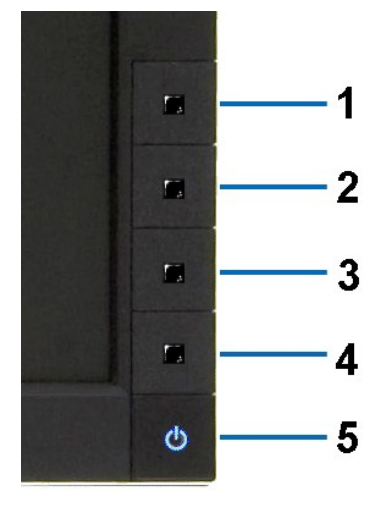

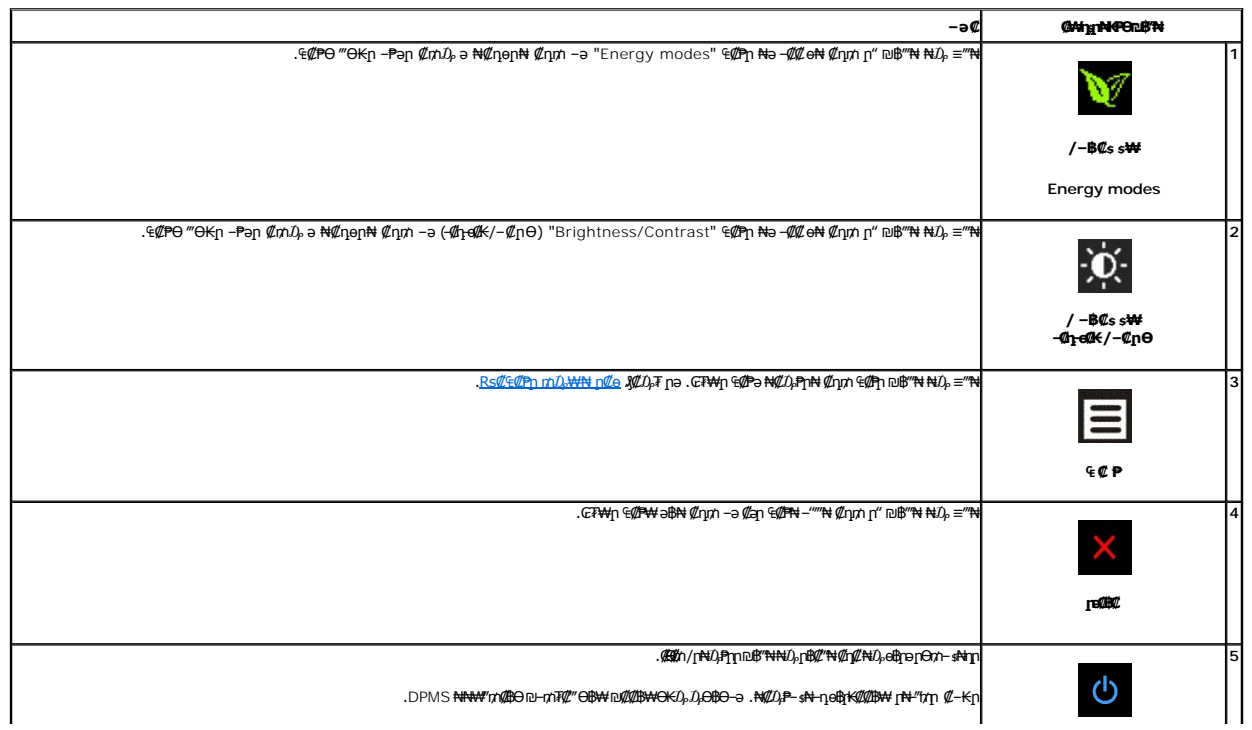

### <span id="page-15-0"></span>(OSD) eBO ECPO -WCn

#### <span id="page-15-1"></span>mD<sub>P</sub>WIn CECPN nCo

<span id="page-15-2"></span>**₠₡**₱₥₯₣₥<del></del>₣₼₥₣₯₠₣₼₼₼₼₼₱₱₯₠₼₣₼₼₡₧₯₮₯₼₡₼₠₯₼₥₣₯₠₦₦₷₨₼₯₡₯₨₼₨₠₨₧₨₧₨₼₼₼₼₼₼₼₼₼₼₼₡₥₠<br>**₷₰**₡₡₨₳₦₳₨<sub>₶</sub>₡₳₠₡₠₠

. ₡an ₠₡₱n ə ๏₡₿n₦ ₡n₥– ₢₮₦Ө Rs₡₠₡₱n ₥₯₦ ə ‴–₱₦ ₡n₥ '₠ ₡ ₱ ' ₪#₦n₦₯-₩₦ 1.

(VGA) **@-NHan7@Km-aNG**@G**@P** 

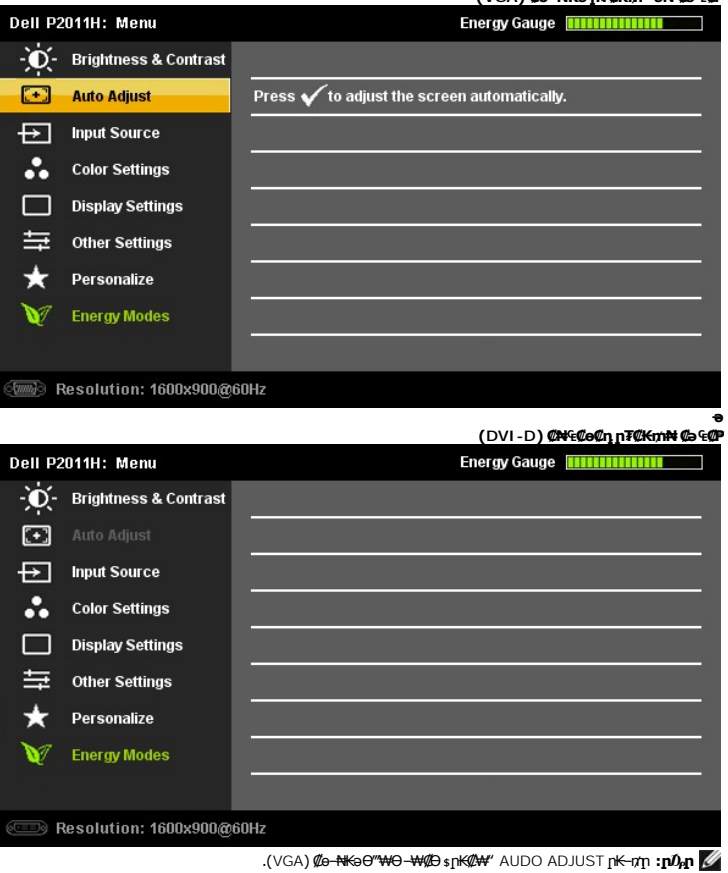

- -
- 
- $\begin{picture}(100,10) \put(0,0){\vector(1,0){100}} \put(0,0){\vector(1,0){100}} \put(0,0){\vector(1,0){100}} \put(0,0){\vector(1,0){100}} \put(0,0){\vector(1,0){100}} \put(0,0){\vector(1,0){100}} \put(0,0){\vector(1,0){100}} \put(0,0){\vector(1,0){100}} \put(0,0){\vector(1,0){100}} \put(0,0){\vector(1,0){100}} \put(0,0){\vector(1,0){100}} \put(0,0){\vector($

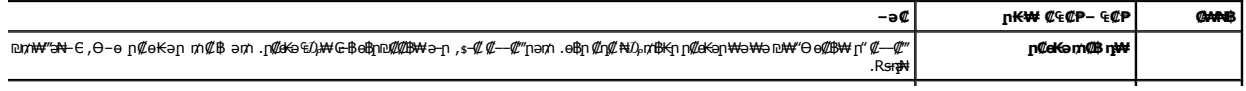

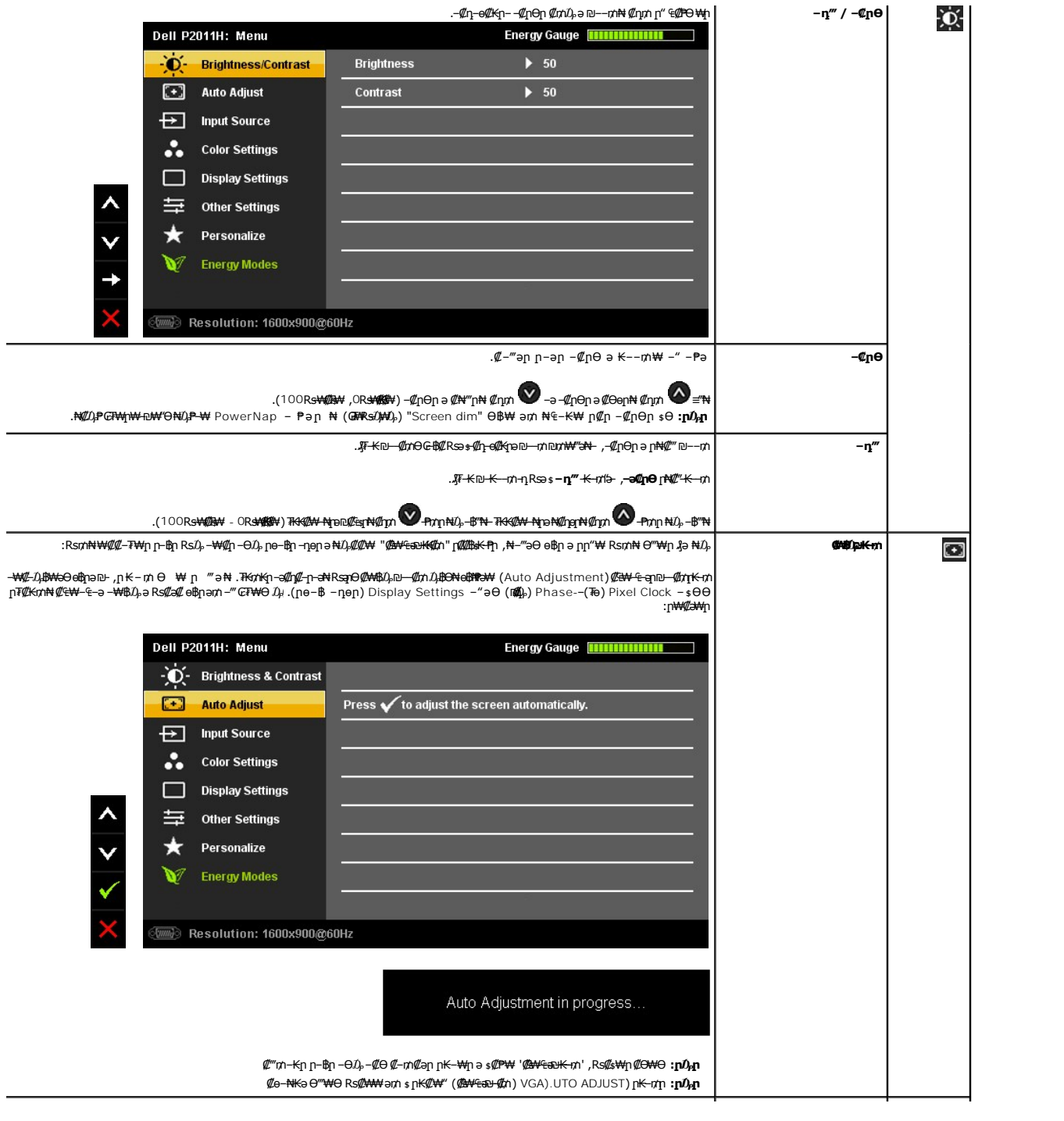

<span id="page-17-0"></span>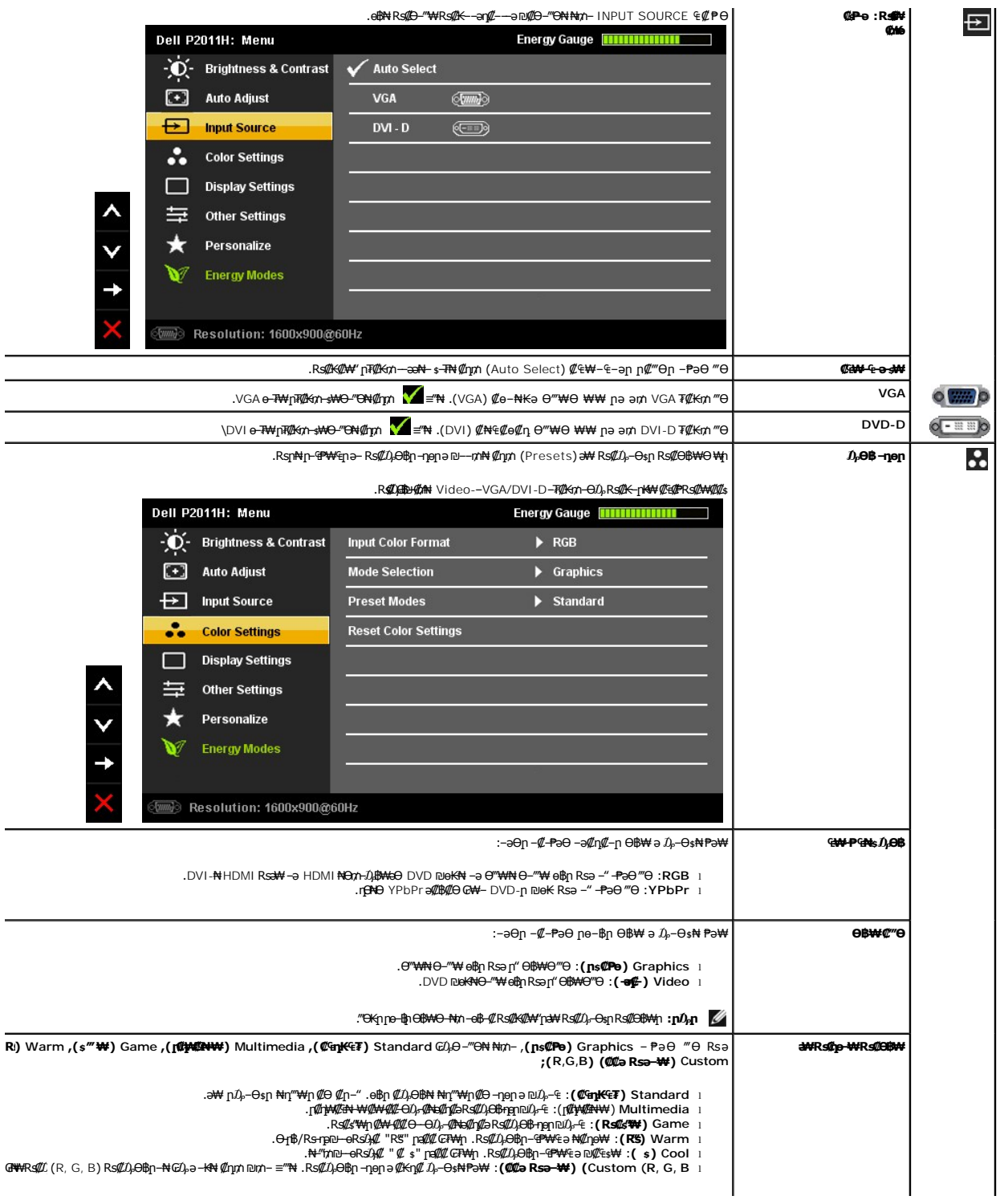

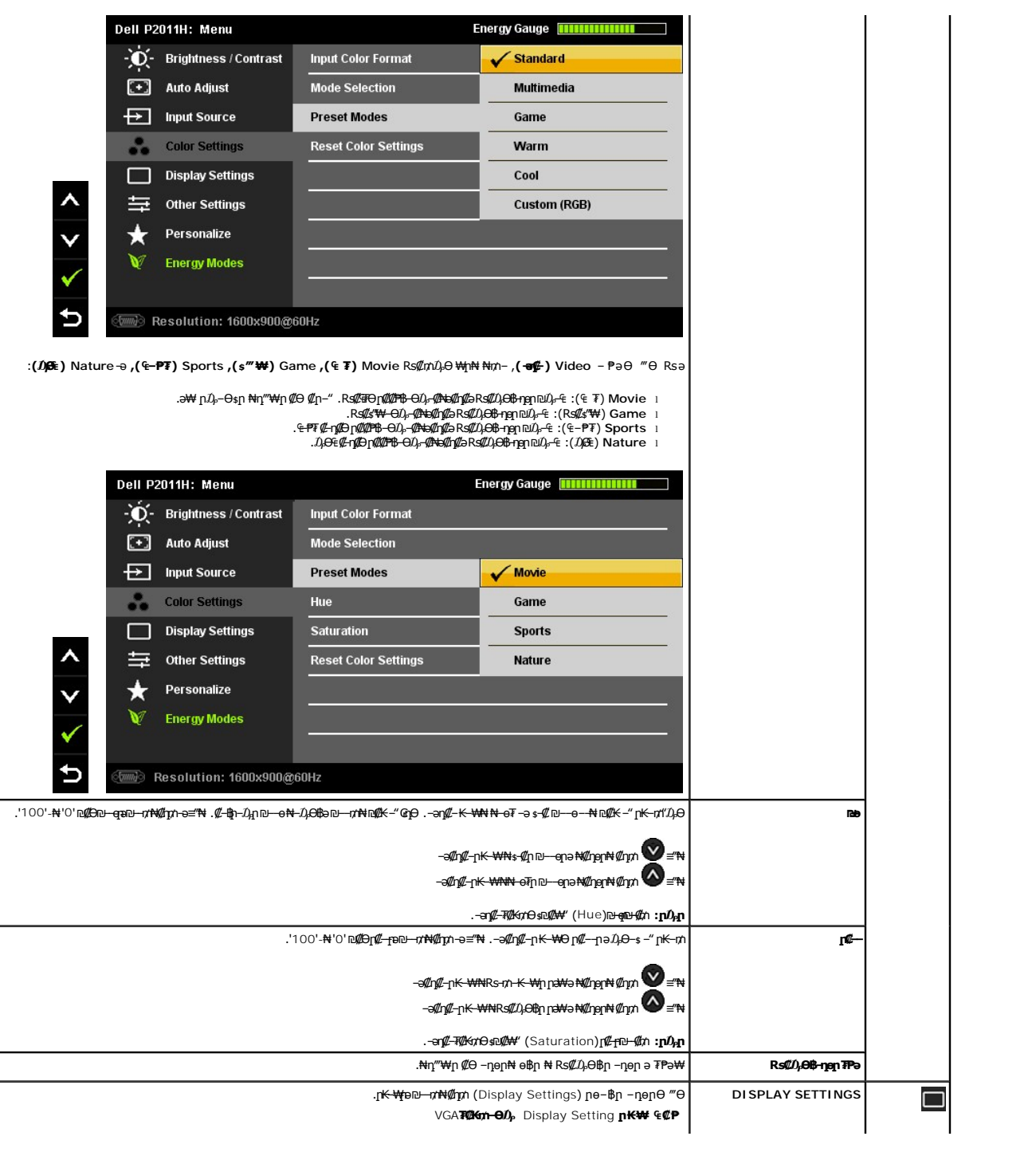

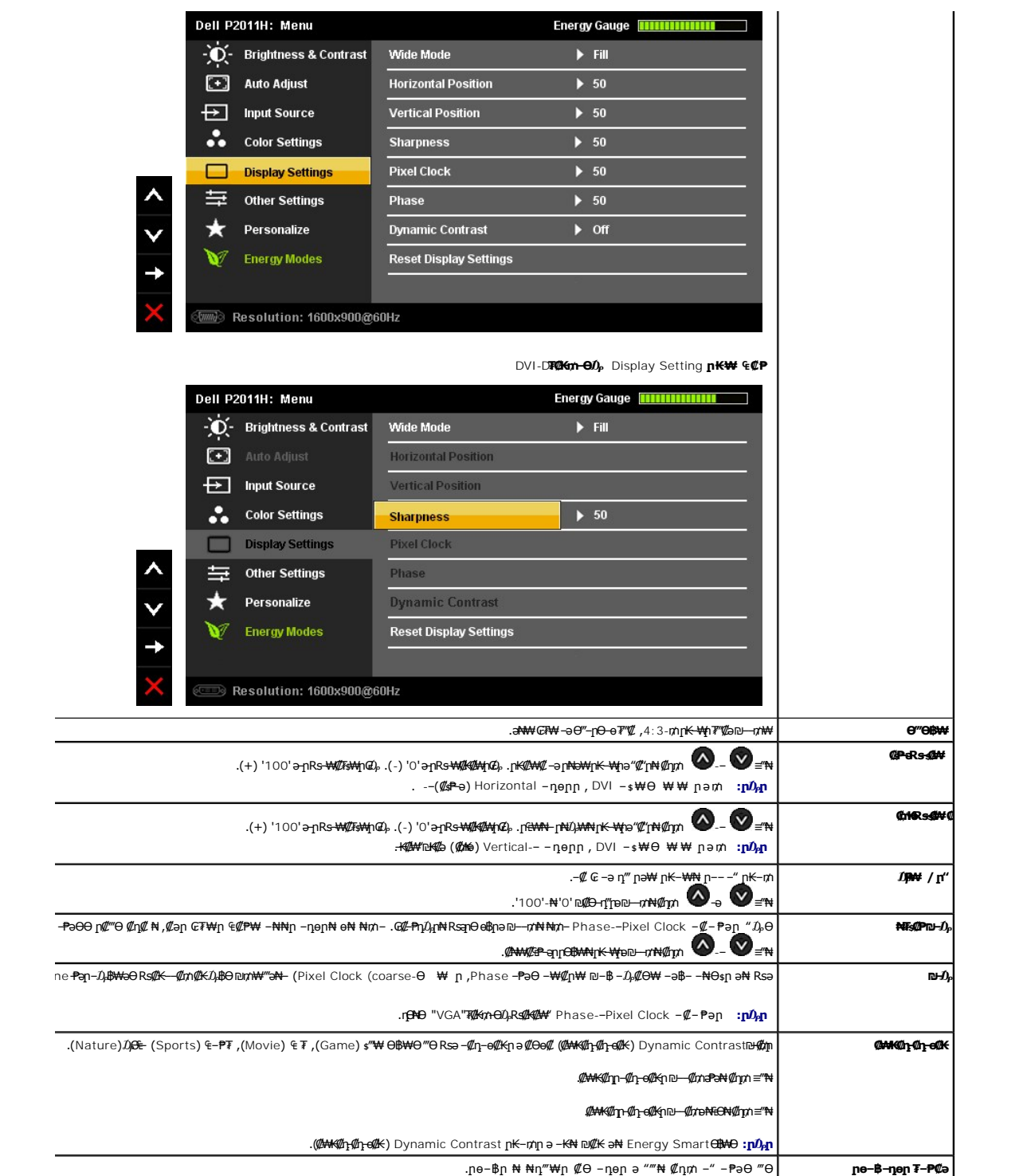

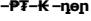

.<sub></sub>ր₩–րյ⁄n– ₠₡₱╖๏฿ฦ₦ ₪₩"ɲ ₢₩ ,₢₮₩∏ ₠₡₱–₱ ₪–๏₥ ,₢₮₩∏ ₠₡₱Ө –ղ๏<u>ฦ</u>ฦ ә ₪––₥₦ ₡ŋ₥ –" –₱әӨ ‴Ө Dell P2011H: Menu Energy Gauge **Hummmm** ٦ - O - Brightness & Contrast Language  $\blacktriangleright$  English  $\left[\frac{1}{2}\right]$ **Auto Adjust** Menu Transparency  $\blacktriangleright$  20  $\overline{H}$ **Input Source Menu Timer**  $\blacktriangleright$  20 s .. **Color Settings Menu Lock**  $\blacktriangleright$  Unlock **Menu Rotation**  $\blacktriangleright$  Landscape  $\Box$ **Display Settings Other Settings** ★ **DDC/CI**  $\blacktriangleright$  Enable Personalize **Energy Modes LCD Conditioning**  $\blacktriangleright$  Disable **Factory Reset Reset All Settings** Resolution: 1600x900@60Hz .( ₡₭₱₡ ‒ә ₠ ‒₱₩ ₡₭₡₮ ₡₮‒ , ₡ә₦₡" Ө ₡"ө‒₠ ‒₱ , ₡₭₩ ө , ₡ ₱ ฿ , ₡դ ₱₮ , ₡₦ө₭ә) ‒₭₡₩" ‒₱ ր₭‒₩ ₪₡Ө₩ ₢₮₩ր ₠₡ ₱ ₱ ә ₯Ө‒ ‒" ‒ ₱ә **(ր₱ ) Language** .₰‒ ₦ ₨‒₩₯₩ ₢₮₩ր ₠₡ ₱ ₯ ә ‒₭ ₦ ₦₥‒ ‒" ‒ ₱ә "₯Ө **Menu Transparency**<br>| **(∉₡₱ −₱₡**s) .‒ր ₦₥ ₩ ₦₯ ր₭‒ ‴әր ր฿₡‴₦ր ‴ә₦ ₦₡₯₱ ә ₡₡ ₢₮₩ր ₠₡ ₱ ‒Ө ₪₩"ր ₢ ₩ ә ₯Ө‒ :OSD Hold Time **(₠₡ ₱ ₩₡₡₠) Menu Timer** . –₡₭ 60 <u>п</u>) – 5-₩,‴ә <u>ր</u>₡₡₭₦₨₡ฦ₯฿Ѳฌ—‴₩րә "₡"ր₦ ₡ŋ₥ **(₠₡ ₱ ₦₡₯₭) Menu Lock** ₪฿‴₦₦ ₠ ₱ ‒₦₯₭₡₡ ₨₡₭฿‴₦ր ₦₥ .₨₡₭‒‒₡₥ ₯฿Ө₦ ₦‒₥₡ ‒₭₡ә ₩ ₩ր ,ր ‴Ө₭ 'Lock' ‒ ₱әր ә₥ .₨₡₭‒‒₡₥₦ ₨₡ ₩ ₩ր ₡өӨ ₠₦‒ ₠₡ ₱ ₦₡₯₭' ր ₡‴Өր ₦ә ,₢₮₩Ө ‒ դөրր ₠₡ ₱ ₦ә ‒ ₡ ₡ ₩ ₩ր ә րә₡Ө₩ '₠₡ ₱ ' ₪฿‴₦ր ₦₯ ր฿₡‴₦ ,₦‒₯₭ ₢₮₩Ө ₠₡ ₱ ր ₥ **:ր ₯ր**  ‒₩₡ ₡ր ‒ դөրր ₦₥ ₦ә ր ₡ө ₩ ₩₦ ₱ә₦‒ ր₦₡₯₭ր ә ‴ ₦ ₡դ₥ (-) 'ә₦' ‒ ‴Ө .'₢₮₩Ө .<u>ne-th e-Ort of the erep</u> a Rs(Zant Non- .ne-Zhou-dinnekNO)#490 ₢₮₩n ₠₡₱ a <del>CO ™</del> **0007**) Menu Rotation **(₠₡ ₱**  .₦₩ ‴ ₥₡ ฿Ө ₪‒₥₮₡‴ Ө฿₩Ө ₯₩ ր ₪ ր ә **րӨ₥₩** ‒ә  **₡₦դ₩ Ө฿₩) Power Save Audio (₯₩ Ө ₦₩ ‴ ₥₡ ฿Ө ₪‒₥₮₡‴** Ө ‴₩Ө ր₭₥‒ ₡₩‒ ₡₡ ‒₯฿₩әӨ (ր₩‒դ₥‒ ₨₡₯Ө฿ ₪‒"₡ә , ‒ ₡րӨ) ө฿ր ₡ ₠₩ ₱ ә ₪‒‒₥₦ ₱ә₩ (DDC/CI (Display Data Channel/Command Interface **DDC/CI** :nəΘn nn"ən Q<sub>r</sub>n onB-Q<sub>r</sub>m. (ntw*qtt*") Disable <del>PəΘ</del>η@‴Θ@h@"No"-n^Rs-7/"\ttml"-|.<br>|Rsq@K@QA**B#dB#@h**m (a\)No ‴O -ə ,DDC/CI nK-mnəRs-7/"N@mm (now)Yes ‴Θ. . ₱–ә₩ ր₭–ող ә әր ,ө฿ր*₡₯–฿₡*Ѳ*–₱₡*₦–*₡Ѳ₠₡₩₩₩₡₡––‴* ₦Ѳѕ₦**։ր**Ѹ **WARNING MESSAGE Dell P2011H** The function of adjusting display setting using PC application will be disabled. Do you wish to disable DDC/CI function? **No** Yes

<u> <mark>שו״ם א</mark>ח% ה-תושו</u>

**Rsm₦ e₿n Ksn Dell™ P2011H ө฿**

# **(₨‒₩₡₮ ₩) 1600x900-₥ ր₡฿‒₦‒" ր դөր₦ ‒Ө‒ ‴ ‒ә ‒ր**

<span id="page-27-0"></span>‒₭‒₦‴ ր₦₯₱ր ‒₥ ₯₩Ө ‒₩₡ ր ₪₩"Ө ₡Ө₠₡₩ րө‒฿ ₦ ® :₨₡әӨր ₨₡դ₯฿ր ₯‒฿₡Ө ₡դ₡ ₦₯ ₨₡₦₮ ₡₱ **1600x900**-₦ ө฿ր ₡₡฿‒₦‒" ә ‒ ₡դөր ,₠₱‒₮‒ ₡₡₩ ₦

:Windows XP-Ө

- .**₨₡₭₡₡₱ә₩** ‒ ₡₦ ր‒ րդ‒Ө₯ր ₪‴₦‒ Ө ₪₡₩₡ Ө₥₯ ₦₯ ‒฿‴₦ .1
	- .(Settings) **‒ դөր** ₡‒‒ Ө ‒ ‴Ө .2
- .**1600x900 ₦ә ө฿**ր*₡₡*฿<del>−₦ "</del>ә *¬ৠ*Өր– ,₦ә₩Ө₥₯ѕ"‴ր– ր฿₡"₦*₡℩*₡ ₦₯┎₭₡₦₡ ր""րր ₦ӫ₮ә –"₡"ր .3

#### .**OK** ₦₯ ₪฿‴₦ .4

:Windows® 7-ә Windows Vista®-Ө

- .**( ₡ ₡ә ր₩ә ր) Personalization** ‒ ₱әӨ ‴Ө‒ րդ‒Ө₯ր ₪‴₦‒ Ө ₡₭₩₡ ր฿₡‴₦ ≡‴₦ .1
	- .**(րө‒฿ ‒ դөր ր₭ ) Change Display Settings** ≡‴₦ .2
- .**1600x900** ₦ә ө฿ր ₡₡฿‒₦‒" ә ‒ә₡Өր‒ ,₦ә₩ Ө₥₯ "‴ր‒ ր฿₡‴₦ ₡դ₡ ₦₯ ր₭₡₩₡ ր""րր ₦ө ₮ ә ‒"₡"ր .3

.**OK** ₦₯ ₪฿‴₦ .4

**₡₦₦**₡₱<sub>᠂</sub>₨₡₦₦₭₨ –Ө Ө‴₦{∩₥}₦ ә ә₦{∩{" ә ₨₡₴Өn ₨₡₡″n ₪₡Ө nѕӨӨ -‴Ө .₨₥₦₨₡**₡**₳₥₦₰₧₨₥₡₦₰₡₥₥₡ ,**₡₾₦₡₱**=๗₯**₡**₱₦ ₭₡₺ 1600x900sRs : ₱ ‒฿₩ր ր₥ դրր

**[.₠₭ ₠₭₡ә₦ ր ₡ө ₦₯Ө ә ₡₭ ™₦դ Ө ‴₩ ‒ә ₡₭‴₦‒ ™₦դ Ө ‴₩ ₨₥ ‒ Ө ₨ә](file:///C:/data/Monitors/P2011H/he/ug/internet.htm) :1**

**[.™₦դ ฿‒ ₩ ₨₭₡ә ₡₱ ө ₮₡₠ ₥ ‒ә ә ₡₭ Ө ‴₩ ,₡₭‴₦‒ Ө ‴₩ ₨₥ ‒ Ө ₨ә](file:///C:/data/Monitors/P2011H/he/ug/non-dell.htm) :2**

 [₪₥‒ ր ₰դ₦ ր "‴Ө](file:///C:/data/Monitors/P2011H/he/ug/preface.htm)

# **Dell™ P2011H еВ**

#### **[₩ ₩₦ ₢₡ դ₩](file:///C:/data/Monitors/P2011H/he/ug/index.htm)**

**(₨‒₩₡₮ ₩) 1600x900-[₥ ր₡฿‒₦‒" ր դөր₦ ‒Ө‒ ‴ ‒ә ‒ր](file:///C:/data/Monitors/P2011H/he/ug/optimal.htm)**

#### **. ₩դ ‒₩ ր₯դ‒ր ә₦₦ ₡‒₭₡ ₦ ₪‒ ₭ ր" ₢₩₮₩Ө ₯դ₡₩ր . ‒ ‒₩ ‒₡‒₥"ր ₦₥ .Dell Inc 2010 ©**

. – ₮₡әր ₡₦₥Ө ր–₮ә Dell Inc. ₦ Ө₥Ө –₡ә ә₦₦ ₩–‴ր ₦ ₡ր₦₥ ր–฿Ө րѕ₯

<span id="page-28-0"></span>**; ‒ ‴ә ‒₭₡դ₩Ө ‒ә / ‒ ₡ Өր ‒฿ әӨ Microsoft Corporation ₦ ₨₡₩‒ ₨₡₡ ‴₮₩ ₨₡₭₩₡₮ ‒ә ₨₡₡ ‴₮₩ ₨₡₭₩₡₮ ‒ә ₨ր Windows-‒ ₠₱‒₮‒ ₡₩;Dell Inc ₦ ₨₡₡ ‴₮₩ ₨₡₭₩₡₮ ₨ր DELL ₦₩₮ր‒ Dell:ր" ₠₮ ₠Ө ₨₡ ₩ ₩ր ₨₡₡ ‴₮₩ ₨₡₭₩₡₮ Advanced Micro Devices, Inc ‒ Ө‴ր ₦ ₡ ‴₮₩ ₪₩₡₮ ә‒ր ATI-‒; ‒ ‴ә ‒₭₡դ₩ Ө"ր әӨ Intel Corporation ₦ ₨‒ ₡ ‴₮₩ ₪₩₡₮ ә‒ր Intel ENERGY STAR ₰ ‒ ‒₩₥;րӨ₡Ө₮ր ₭өր₦ ₡ә ₡ ₩әր ‒₭₥‒₮ր ₦ ₨‒ ₡ ‴₮₩ ₪₩₡₮ ә‒ր ENERGY STAR**

**ր@«գր-№***@* / @ PNERGY STAR-@ \* կր#Ս) գ† ՖիլքՖ - № Քա®արլմ) Թ. Dell, Inc

.ր₩฿₯ ր₦ ₦ ₠ ₱ ₨₡₩‒ ր ₨₡₭₩₡₮ր ‒ә ₨₡ ‴₮₩ր ₨₡₭₩₡₮ր ₦₯ ‒₦₯Ө ₦ ₪₡₡₭₯ ‒ә ր₭₯₠ ₦₥₩ ր₭฿‒‴ ₯₭₩ . ₭₡ә ₦դ .₨ր₦ ₨₡ ฿‒₩₦ ‒ә ₨ ‒₦₯Ө₦ ‒₭₯‒₠ ‒ Ө‴₦ ₮‴₡₡ ր₦ ₡դ₥ ր" ₢₩₮₩Ө ₯₡₱‒ր₦ ₨₡₡‒ ₯ ₨₡ ‴ә ₨₡₩‒ ₨₡₭₩₡₮‒ ₨₡ ‴₮₩ ₨₡₭₩₡₮

 **.P2011Ht ₨өդ**

**A01 ₡₦‒₡ 2010 ₮ ₩**

#### <u> <mark>שו״ם א</mark>ח% ה-תושו</u>

# **ө฿ր ₭ ր**

 **₩ ₩₦ ₢₡ դ₩ -Dell™ P2011H ө฿**

- [դ₩₯₩ր ‒Ө₡‴](#page-29-1)
- $e^{i\theta n \Theta \ell^m}$   $\bullet$
- **R**stNerther
- (<sup>@</sup><del>k@Pa</del>) [Soundbar](#page-31-0) **e** 
	- <mark>դ₩₯₩ր ₮ր</mark> ●
	- (**@K@P**e)  $\ell$ <sub>sn</sub> N<sub>2</sub><sub>p n</sub> K<sub>sn</sub>  $\bullet$

# <span id="page-29-1"></span>**դ₩₯₩ր ‒Ө₡‴**

- .ө฿ր₩ ‒₭₩ ә‒ր ₥ ₯₡ө₩ դ₩₯₩ր **:ր ₯ր**
- <span id="page-29-0"></span>.ր₭<del>զ</del>ր-ә-ր₦₯г<del>ֈ-₩</del>₯₦*₨₡₩₡*ᢣ₦₥₢₡₦₽©₡₡₯*;*"∍դ₩₯₩₨₯₡<del>₥</del>₦₡₥ **:ր₯**

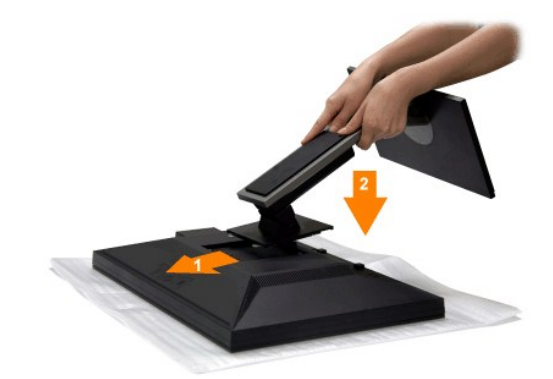

#### :ө฿ր դ₩₯₩ ‒Ө₡‴₦

- 
- .**.Թ.** *ԳԱՔՐ ԳԱՔՐԻ Ձ* ԳԱԹՐԻ ՅՈՒ<br>.p: Քարականի Գարիանի Ֆեր Өөө դար կանանի կանանի գրականի գրականի համար։<br>.g: <del>կան Հարականի Արականի արտականի արտադրականի համար։</del>
	-

# <span id="page-29-2"></span>**ө฿ր ‒Ө₡‴**

.<u>−‴₡₠Өn −ә−n₦</u> ₨әnӨ ₦₯₱– ә。,ը" *₩Д*₯₮Ө ₡┎₦₥ <u>ր₦</u>–₯₱ ₯₿<del>©₦</del> ₦₡″₡₭₱₦ :**րը"ә/**\

‒ә ‒ր₦ ₨ә րӨ ₦₯₱‒ ‒әӨր ‒₦‒₯₱ր ә ₯฿Ө ,Ө ‴₩ր ₦ә ө฿ր ә Ө‴₦ ₡դ₥

- 
- .1 Kin Wir Mehmin ə KM— G"Win ə KM— G"Win e-a-BRIG"Win (KG Win Generalism). 1 And the Win Album of Min Girl 1-<br>.2 RSMD— "Win Respublikation" Home Girl Win Generalism of Min Generalism of Mehmin Girl (AMA) Min Girl (AMA) M

**₪Ө₦ DVI ₦Ө₥ ‒Ө₡‴**

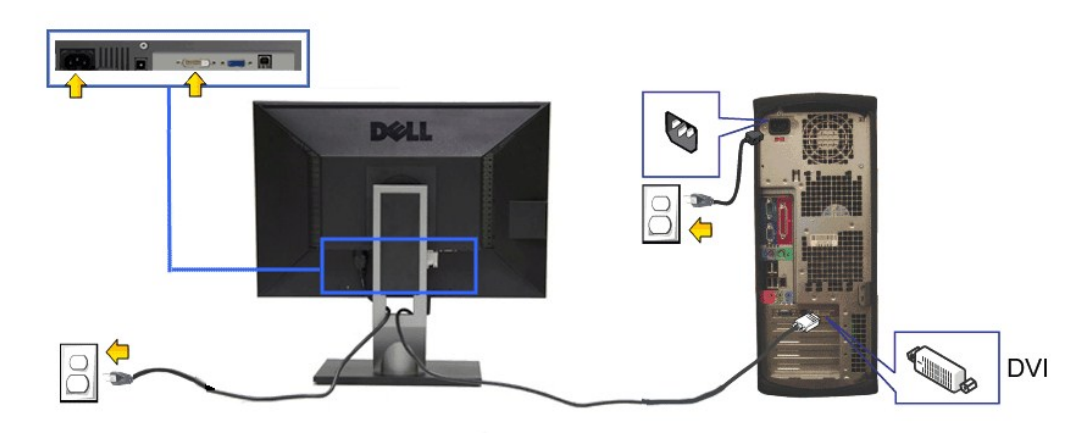

**₦‒‴₥ VGA ₦Ө₥ ‒Ө₡‴**

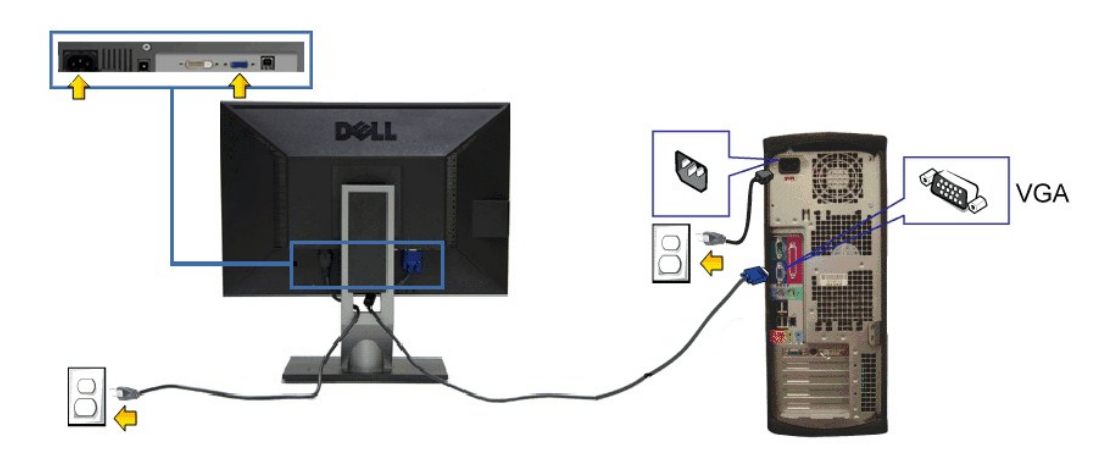

.ր₭-*-₡*ɲ₦*₡-₯* Ө‴₩ր րә₩ .դӨ₦Ә ր₩өդր₦դ*0բ-₡*₩ րs₡₱զո **:ր0µդ**ո

#### **USB ₦Ө₥ ‒Ө₡‴**

:ө฿ր –nฺ๏ฺn ә ₨₡₦n₦ ₡nm – Ө‴₦n ₦ә USB-n ₦Өm ә Ө‴₦ ₡nm –әӨn –ә-n₦ RsanӨ ₦₯₱ ,DP/DVI/VGA/ ₦Өm ә Ө‴₦ ₩₡₡₮ ‴ә₦

- .1 "Or **of Normer DISA Media Property Attention Property Agged** Media Property Agged Media Property Agged Media Property Agged Media Property Agged Media Property Agged Media Property Agged Media Property Agged Media Prop
	- - -
		-
		-

<span id="page-30-0"></span>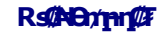

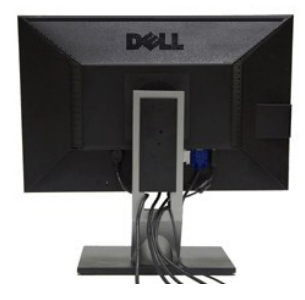

#### <span id="page-31-0"></span>**Dell Soundbar ‒Ө₡‴**

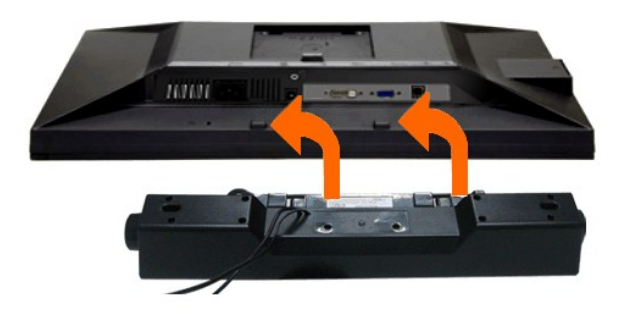

- .Dell Soundbar-₦ <del>@</del> ‴ә ₪<sub>\$</sub>n ₦₥ ₨₯ ₩n₦ ₪₡ә **:ր₯**ՠ
- .դӨ₦Ө Dell Soundbar Ө‴ ր₦ դ₯‒₡₩ (Soundbar (DC +12V ₦ ₡ր ‴ ₩ր Ө‴₩ ә₡฿₡ **:ր ₯ր**
- .**ө฿ր ₦ ₡–‴әր ѕ₦‴ր ₡‴ ₢-ә₦ ℝ**\$₡₩өր ₡₭ ℝsⅅ<sub></sub> ℝs₡"₱ր ₡₭₩әր ₡ҧ₡ ₦₯ Soundbar ә Ѳ‴ ,**ѳ฿ր ₦ ₡**–‴әր ѕ₦‴ր₩ ₦‴ր .1
	- .**ր//s<del>KO -W-sWN</del>J)***@@***/n/0<sub>p</sub>pNeW+**Soundbar-ր ə sN=/″ր .2
	- .(₨<mark>?#R: N − ‴ = ‴ ₠Ө₩ րә)</mark> (Audio Power DC-out) ₯₩ր ₦ ₡ր ‴₩ր ә₡₿₡₦ Soundbar-ր ә Ө ‴.
		- .Ө ‴₩ր ₦ ₯₩ ր ә₡฿₡₦ Soundbar-ր Өө₩ ₯₡ө₩ ₡րӨ ‒ ₡ր ‒ә₡ ₠₮ ₡₭₡₩ր ₯ ә ₮₭₥ր .4

#### <span id="page-31-1"></span>**դ₩₯₩ր ₮ր**

- .**₡s₭ ‴₴₩ ₦₯ ፅ₿**₥ "₡₭₥₦ ₥₱<sub>\$</sub>₥ ,դ₩₯₩₥₮₥ ₪₩"Ө LCD-₥₢₮₩<del>᠐ ₠</del>₡₯<del>₭</del>₩₦₡₥ **:n₯**
- .ր₭**զ**ՠ-ә-ր₦₯ҧ-₩₯₦₨₡₩₡₳₦ր₧₠₥₢₡₦₦Ө*₪₡₡₯ ,*"әր₦₯₦₨₯₡<del>₥</del>₦₡₥ **:ր₯**

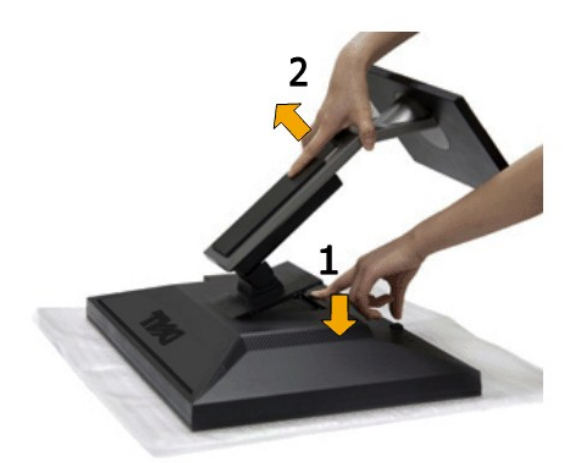

#### <span id="page-31-2"></span>:դ₩₯₩ր ₮ր₦

- .‴–₠‴<del>₠₩</del> ₦₯ դ₩₯₩րә‴₭ր 1.<br>.դ\₩₯\₩ր–‴₪₿‴\әҙ"‴ր– ≡‴\ 2.
- .ө $B$ ր₩ ә $\frac{m}{2}$ р— п\ $\frac{m}{2}$ у м $n = \text{R}$ ә  $\text{S}$
- 

#### **(@К@Рә)**  $Q$ sn NDp nKsn

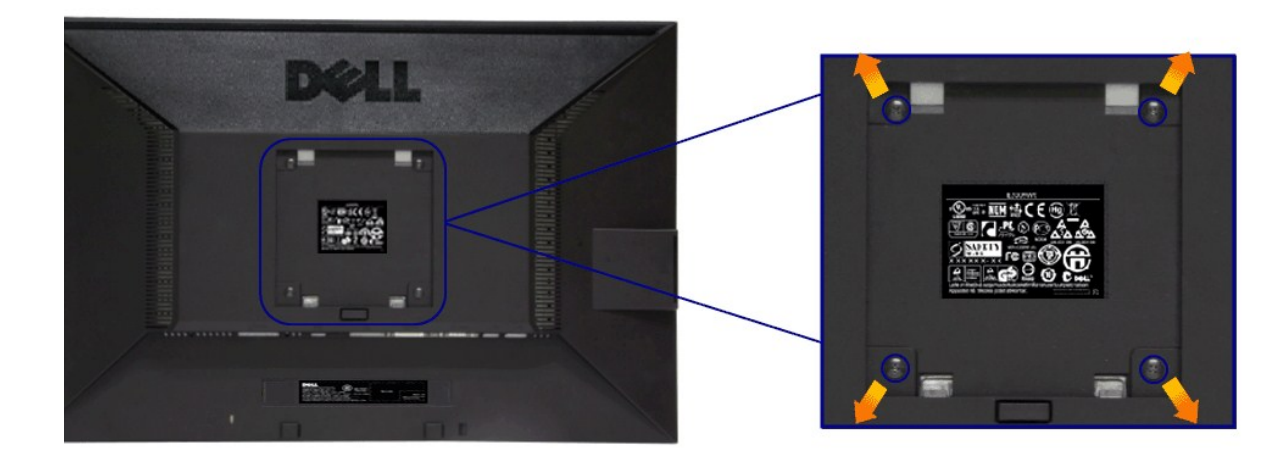

.(₩\\M4 x 10 :e-Өр- n $\cancel{M}$ )

.VESA ₩ә–₮₡₮Өр Өтүр т/0, Rs0, –0, ₡өр–ә-рӨ ₪₡₡₯

.Ө₡฿₡‒ ‴‒₠ ₪‴₦‒ ₦₯ ‒ә ₡ ₥ ₦₯ ,ր₥ ₡₦₠₩ ₦₯ ө฿ր ₦₭₱ ә ‴₭ր .1 դ₩₯₩ր ә ₮ր .2 .‒₩‒ ₩Ө ₡₠₮₦₱ր ₡‒₮₡₥ ә ₨₡ ₡"‴₩ ₨₡ө Өր ₯Ө ә ә ր฿‒‴ր ө Өր ,ө Ө₩ "₯Ө .3 .ө฿₦ ₡ ր ₦₯ րӨ₥ րր ₥ ₯ ₦ րӨ₥ րր Ө ‒ ә Ө‴ .4 .₮₡₮Өր Ө₥ ր ₥ ₯ ₦ ‒ә ‒ր₦ ₨ә րӨ ₡ ր ₦ә ө฿ր ә Ө₥ ր .5

.**-""₱₦** ๏"\$ 3.10 ₦ ₦\$₩/₮₩£/₩€/‼\$RSÛ}UL **๏-₮₩₡\$**∏₦₯₯₧₦∏₭₡<del></del>%BO-RSÛ}\$~₩₡₦₥<mark>₯₡₩ **:**ր0<sub>₽</sub>η</mark>

<u> <mark>שו״ם א</mark>ח% ה-תושו</u>

# **‒₡₯Ө ₪‒ ₱**

 **₩ ₩₦ ₢₡ դ₩ -Dell™ P2011H ө฿**

- **@WBD.ns@ne**
- г<del>комы</del> •
- –‴₡₥–₡₯<u>Ѳ</u>
- **B-Wp N-@P@BPT-@DO**
- USB [‒Ө₡‴₦ ‒₡₱₡฿₱₮ ‒₡₯Ө](#page-35-2)
- [Dell Soundbar-](#page-35-3)Ө ДОӨ
- . <mark>–‴₡₠Өп –ә–n₦</mark> RsanӨ ₦₯₱– әѕ ,ր" *₩Д*₯₮Ө ₡µ₦₥ ր₦–₯₱₯₿©₦ ₦₡"₡₭₱₦ **:րր"ә<u></u>/\**

#### <span id="page-33-1"></span> **₡₩฿₯ ր ₡դӨ**

<span id="page-33-0"></span>—₦–₯₱₥₦₯<del>₿</del>₡₻*᠆₯*₿₩₻Ө ๏฿ฦ ₦₡₩₿₯┒₯₡₯₱₦₯₱<sub></sub>₯௨<sup></sup>ℋ₭₢₮₩ր₢₴₯₭₡₷₯₱₲₧₷₡₿₯™₩ Ө"₩₧ ๏฿ฦ₨₷<sub>₯</sub>₧₭₡₷₯₠₿₥₯₼₻₼₥₯₥₯<del></del>₯₡₩₿₯₯₠₥ ₦₦₣₥ ₢ <del>O</del> ๏฿ฦ  $:- \Theta \overline{p}$ 

- 
- .1 mOng cno<del>W</del>"9 6 n@de.<br>2. Thomas Young American American American American American American American American Journey (w/1964-2014)<br>.3. gphase nofine .
	-

.ր₭ፅ฿– -әӨր ‴₡ −դր −Ѳ₡₩ ‴ә ,‴Ѳ₭ր ր₮₡₭₥Ѳ **–₦**₥ ,**₪₩**₥ **.ր₦**–‴₥ <u>₥</u>₡ฦฦฦฦ₡<del>₭</del> ₡**₩₿₯**₶₡<del>₯</del>©<del>Ө</del>₩ԹӨ -©₡/₶₩ ₭₡₴ ₦</del>₯₧₻ (-‴ ₯\$ ₦₯) ፅ฿– ր₱₿ր ‴₡ -¬դր Ѳ₡

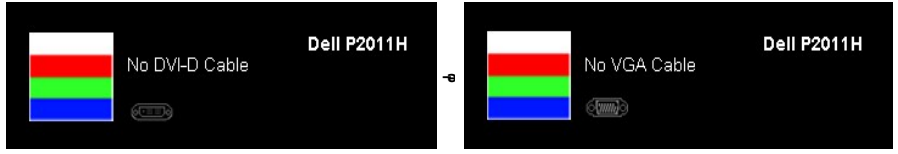

. **.s−"@K−ə sK+W −ə(Д**η#−η ₦Өтләтити) ;₩п ₦ ₦ № ¶ор№ -Д ₽ ₪₩"Ө ө฿-₩ – " pӨ(Д 4.<br>.θ "'₩ ր ə− ө฿ր ə sN=ηη ,₪т№ № ;–ə(Дη(Д–ր ₦Өтл ә η ""Ө Ө"– ө฿р ә рӨгл

.₪₡ ө฿ր .Ө ‴₩ր ә‒ ₢₮₩ր ₮₡₠ ₥ ә ‒դӨ ,₢‒ ‴ ₪₡₡դ₯ ₢₮₩ր ₨ә

#### <span id="page-33-2"></span>**<u>r</u><del>КӨ</del>₩Ы** %

.—₦₢₮₦₥₮₡₠₥Ө—Ө″₩Ө –ә ө฿Ө-ѕ₦₭ –Ө ө₡″ր ր₦–₯₱₥ ₪₱–ә Rsә ѕ–ฦӨ₦ ₦₥–*-"₯*Ө ր₭Ө—₩ ₪-‴Өә ₡₦₥ ө฿₦

. *₡₩฿₯ ր ₡դӨ Ө฿₩Ө* ө฿ր‒ ‒₭₩ ‒ә₡դ₡‒ր ₦Ө₥ ә₥ ₡₩₡₭₱ր ₪‒‴Өәր ә ₦₡₯₱ր₦ ₦₥‒  **:ր ₯ր**

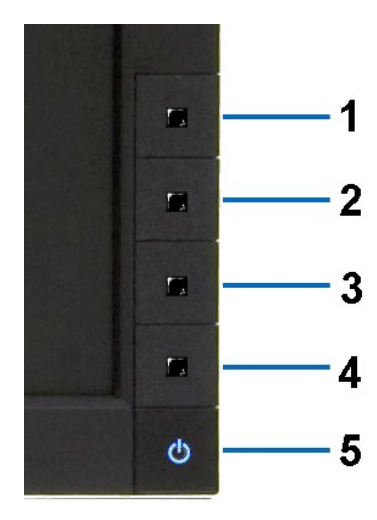

:ր<del>КӨ-₩</del>րฌ-‴Өә**ր№**),ฅ<del>µ</del>

- 
- .( Өә ₡ ₡ ₦‴ ‒₡₦₯ ₪₡ә) ₡ ₭ ₢₮₩ր әդ‒ 1. . ₡₩฿₯ ր ₡դӨ Ө฿₩₦ ‒Ө₯₡ ө฿ր ₯₥ .ө฿ր ‒ә Ө ‴₩ր ӨөӨ ‒ә₡դ₡‒ր ₡/₦Ө₥ ә ₭ 2.
- . ‒₱ә ₢₮₩ ө฿‒₡ ₯₥ . ‒₡₭ 2 ₢ ₩₦ ₡₩դ ր ₦₭₱Ө**4** *₪฿‴₦*₪₥‒ **1** ₪฿‴₦ ₨₡₭฿‴₦ր ә "‴ր‒ ≡‴₦ 3.

- . ‒ө₡ ‴ ә₦ ր₮₭‒ ₢₮₩ր ә ₪‒₡₯Ө ‒դӨ 4. .₨‒դә₦ ր₭ ₡ ₢₮₩ր ₯Ө฿ .₡₩դ ր ₦₭₱Ө **4** *₪฿‴₦*₪฿‴₦ր ₦₯ ₱₮‒₭ ₨₯₱ ≡‴₦ 5. . ‒ө₡ ‴ ә₦ ր₮₭‒ րө‒฿ ր ә ‒դӨ 6. .₪Ө₦ , ‒‴ ,₦‒‴₥ ₡₥₮₩ , ‒ ₡Ө րө‒฿ ր ә ‒դӨ₦ 6- ‒ 5 ₨₡Ө₦ ₦₯ ‒"‴ 7.
	-
- 

. 4*₪฿*₩₩₯₱₮<del>₭</del>₨₯₱≡″₦<sub>៸</sub>₥₡₡₡₦ .₪Ө₦₥₢₮₦₥*₯₡₱~₡*ෲ₥₨₡₡₮₥₰₥<u></u>₯

.Ө"**\*** тә— ₢₮₩ր ₮₡₠₥ ә ѕ–ղӨ .₪₡ѕѳ฿ր ,ր₭Ө–₩п ₪–‴Өәր ₡₦₥Ө ₩ләт ₢₮₩Ө –ѳ₡″ ₡ฦ₡" ә₦ ₨ә

## <span id="page-34-0"></span> **‒฿‒₱₭ ‒₡₯Ө**

.₨*₡₡₱*ӛ<del>᠆₭₱</del>-ѳ₿Ѳ*᠆‴₡₥-₡₯*Ө ₡Ѳѳ₦₡₦₦₥₯₥₡₦₣₥₡₥₦¥ ҏ₴Ѹ₥₦Ѳ₠<u></u>

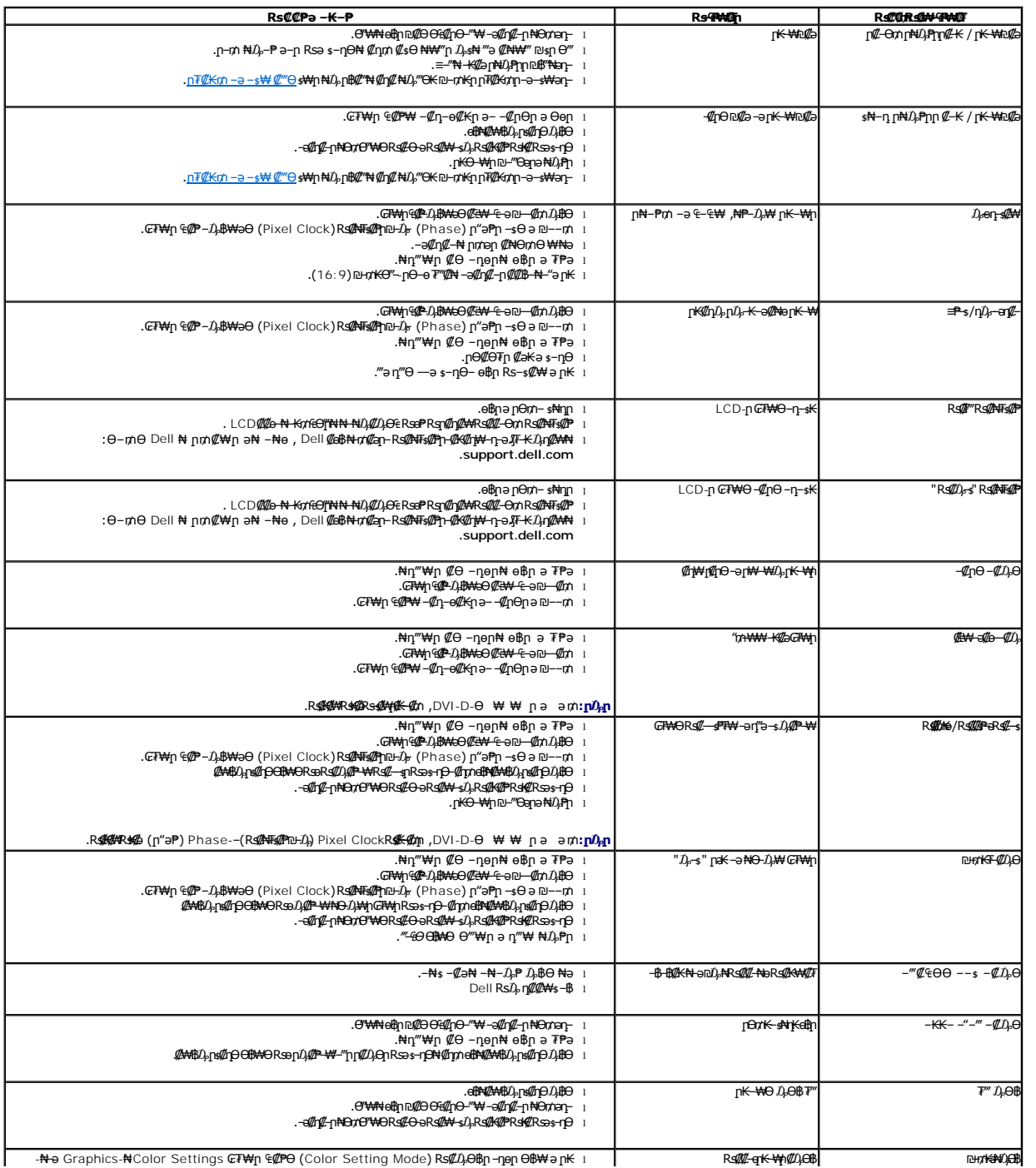

<span id="page-35-0"></span>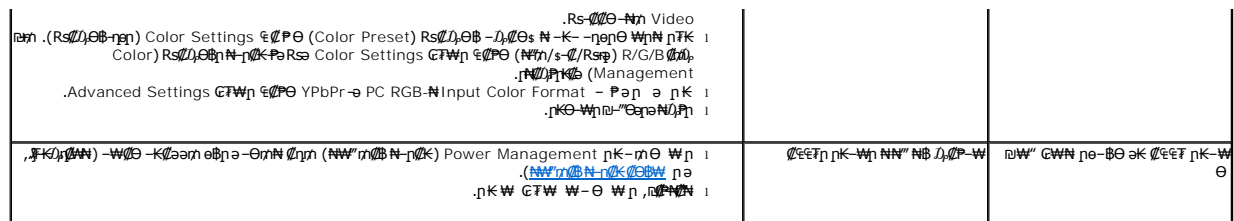

# <span id="page-35-1"></span> **฿‒₩ր ₦ ‒₡₱₡฿₱₮ ‒₡₯Ө**

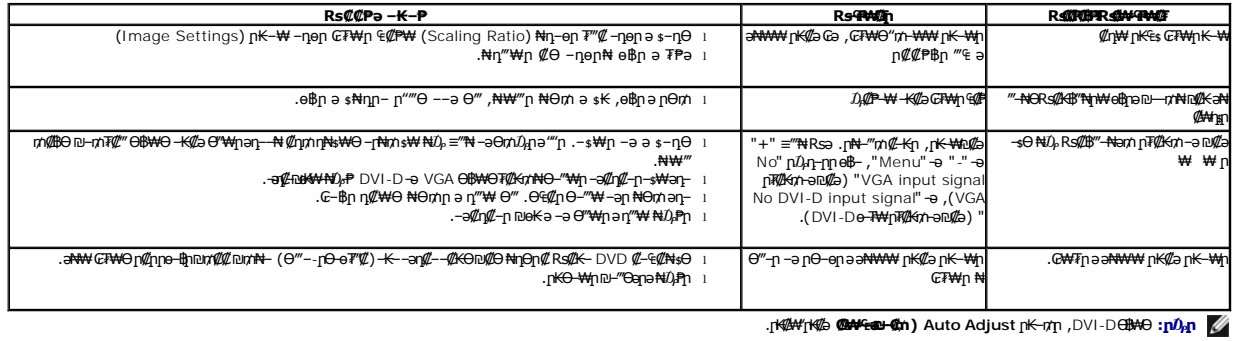

# <span id="page-35-2"></span>**(USB (Universal Serial Bus ₩₩Ө ‒₡₱₡฿₱₮ ‒₡₯Ө**

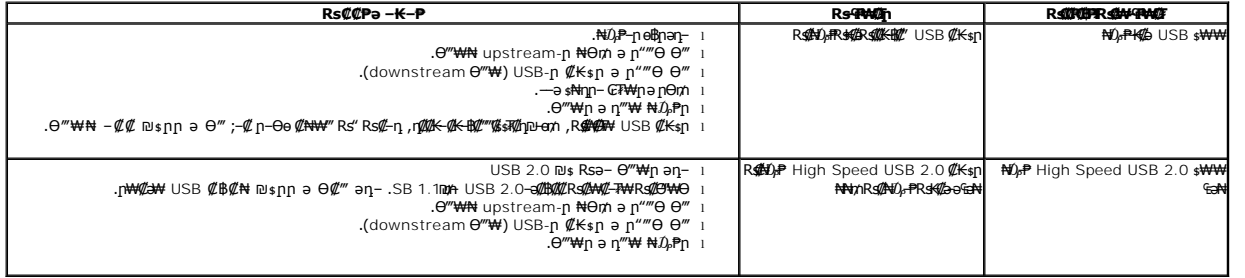

# <span id="page-35-3"></span>**Dell™ Soundbar-Ө ‒₡₯Ө**

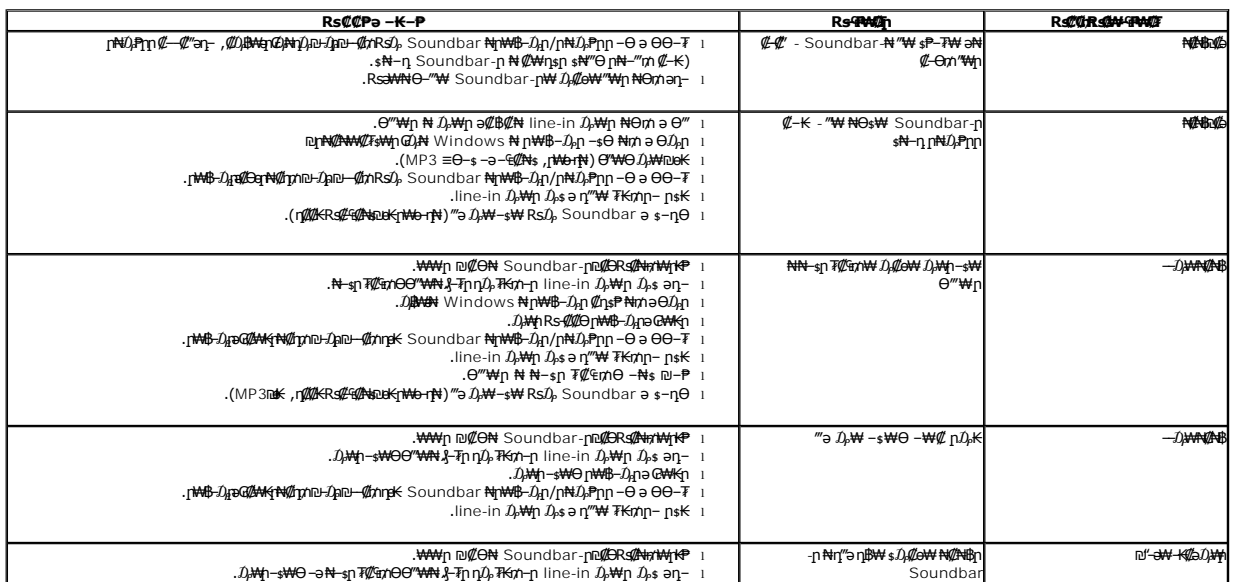

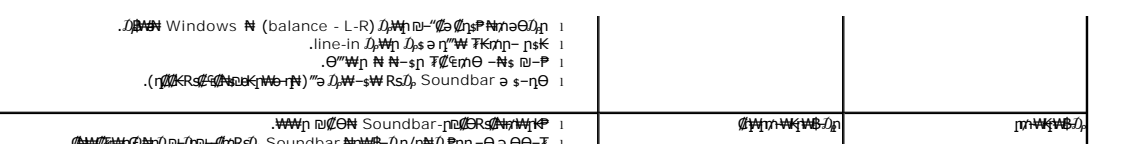